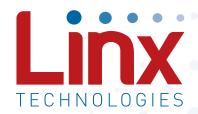

# HumPRC<sup>™</sup> Series 900MHz Remote Control Transceiver Module Data Guide

Wireless made simple

Warning: Some customers may want Linx radio frequency ("RF") products to control machinery or devices remotely, including machinery or devices that can cause death, bodily injuries, and/or property damage if improperly or inadvertently triggered, particularly in industrial settings or other applications implicating life-safety concerns ("Life and Property Safety Situations").

NO OEM LINX REMOTE CONTROL OR FUNCTION MODULE SHOULD EVER BE USED IN LIFE AND PROPERTY SAFETY SITUATIONS. No OEM Linx Remote Control or Function Module should be modified for Life and Property Safety Situations. Such modification cannot provide sufficient safety and will void the product's regulatory certification and warranty.

Customers may use our (non-Function) Modules, Antenna and Connectors as part of other systems in Life Safety Situations, but only with necessary and industry appropriate redundancies and in compliance with applicable safety standards, including without limitation, ANSI and NFPA standards. It is solely the responsibility of any Linx customer who uses one or more of these products to incorporate appropriate redundancies and safety standards for the Life and Property Safety Situation application.

Do not use this or any Linx product to trigger an action directly from the data line or RSSI lines without a protocol or encoder/decoder to validate the data. Without validation, any signal from another unrelated transmitter in the environment received by the module could inadvertently trigger the action.

All RF products are susceptible to RF interference that can prevent communication. RF products without frequency agility or hopping implemented are more subject to interference. This module does have a frequency hopping protocol built in, but the developer should still be aware of the risk of interference.

Do not use any Linx product over the limits in this data guide.

Excessive voltage or extended operation at the maximum voltage could cause product failure. Exceeding the reflow temperature profile could cause product failure which is not immediately evident.

Do not make any physical or electrical modifications to any Linx product. This will void the warranty and regulatory and UL certifications and may cause product failure which is not immediately evident.

# **Table of Contents**

- 1 Description
- 1 Features
- 2 Ordering Information
- 2 Absolute Maximum Ratings
- 3 Electrical Specifications
- 5 Typical Performance Graphs
- 10 Pin Assignments
- 11 Pin Descriptions
- 13 Module Dimensions
- 14 Theory of Operation
- 15 Module Description
- 16 Transceiver Operation
- 17 Transmit Operation
- 17 Receive Operation
- 18 System Operation
- 19 Reading the Transmitter Address
- 20 Frequency Hopping Spread Spectrum
- 21 Addressing Modes
- 22 AES Encryption
- 23 The Join Process
- 26 Operation with the HumPRO™ Series
- 27 Carrier Sense Multiple Access (CSMA)
- 28 Acknowledgement
- 28 External Amplifier Control
- 29 Configuring the Status Lines
- 29 Using the LATCH\_EN Line
- 30 Using the MODE\_IND Line
- 31 Using the PB Line
- 32 Restore Factory Defaults

- 32 Using the Low Power Features
- 34 The Command Data Interface
- 35 Reading from Registers
- 36 Writing to Registers
- 37 Command Length Optimization
- 38 Example Code for Encoding Read/Write Commands
- 40 The Command Data Interface Command Set
- 78 Typical Applications
- 82 HumPRC™ Series Long-Range Handheld Transmitter
- 84 Usage Guidelines for FCC Compliance
- 84 Additional Testing Requirements
- 85 Information to the User
- 86 Product Labeling
- 86 FCC RF Exposure Statement
- 86 Antenna Selection
- 88 Castellation Version Reference Design
- 90 Power Supply Requirements
- 90 Antenna Considerations
- 91 Interference Considerations
- 92 Pad Layout
- 93 Microstrip Details
- 94 Board Layout Guidelines
- 95 Helpful Application Notes from Linx
- 96 Production Guidelines
- 96 Hand Assembly
- 96 Automated Assembly
- 98 General Antenna Rules
- 100 Common Antenna Styles
- 102 Regulatory Considerations

# HumPRC<sup>™</sup> Series 900MHz Remote Control RF Transceiver Module

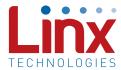

# **Data Guide**

## **Description**

The HumPRC<sup>™</sup> Series is the most complete system to integrate bi-directional remote control into many different applications. No programming is required, and both module and finished hardware options are available, making it the easiest solution to implement.

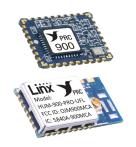

The module provides long-range transmission at 900MHz utilizing frequency hopping and

Figure 1: Packages

industry-standard encryption for secure and robust communications. The HumPRC<sup>™</sup> Series interoperates with Linx's HumPRO<sup>™</sup> family, making it the only remote control solution that simultaneously supports data applications for seamless integration with sensor and control IoT applications.

Eight status lines can be set up in any combination of inputs and outputs for the transfer of button or contact states. A selectable acknowledgement indicates that the transmission was successfully received.

Primary settings are hardware-selectable, which eliminates the need for an external microcontroller or other digital interface. For advanced features, optional software configuration is provided by a UART interface.

Housed in a compact reflow-compatible SMD package, the transceiver requires no external RF components except an antenna, which greatly simplifies integration and lowers development and assembly costs.

#### **Features**

- Add Bi-directional remote control capabilities to any product
- Pre-compiled software
- No programming required
- 128-bit AES encryption
- 8 status lines

- FHSS Algorithm
- Selectable acknowledgements
- FCC and IC Pre-certified versions
- Fully interoperable with all HumPRO™ Series devices & gateways

## **Ordering Information**

| Ordering Information |                                                                                                    |  |  |  |
|----------------------|----------------------------------------------------------------------------------------------------|--|--|--|
| Part Number          | Description                                                                                                    |  |  |  |
| HUM-900-PRC          | 900MHz HumPRC™ Series Remote Control Transceiver,<br>Castellation Interface, External Antenna Connection                            |  |  |  |
| HUM-900-PRC-CAS      | 900MHz HumPRC™ Series Remote Control Transceiver,<br>Castellation Interface, External Antenna Connection, FCC & IC<br>Certified     |  |  |  |
| HUM-900-PRC-UFL      | 900MHz HumPRC™ Series Remote Control Transceiver,<br>Castellation Interface, U.FL / MHF Compatible Connector, FCC &<br>IC Certified |  |  |  |
| EVM-900-PRC-CAS      | 900MHz HumPRC™ Series Carrier Board, Through-Hole Pin Interface, RP-SMA Connector, FCC & IC Certified                               |  |  |  |
| EVM-900-PRC-UFL      | 900MHz HumPRC™ Series Carrier Board, Through-Hole Pin Interface, U.FL / MHF Compatible Connector, FCC & IC Certified                |  |  |  |
| MDEV-900-PRC         | 900MHz HumPRC™ Series Master Development System                                                                                     |  |  |  |

Figure 2: Ordering Information

## **Absolute Maximum Ratings**

| Absolute Maximum Ratings                                                              |      |    |                       |     |
|---------------------------------------------------------------------------------------|------|----|-----------------------|-----|
| Supply Voltage $V_{\infty}$                                                           | -0.3 | to | +3.9                  | VDC |
| Any Input or Output Pin                                                               | -0.3 | to | V <sub>cc</sub> + 0.3 | VDC |
| RF Input                                                                              |      | 0  |                       | dBm |
| Operating Temperature                                                                 | -40  | to | +85                   | °C  |
| Storage Temperature                                                                   | -40  | to | +85                   | °C  |
| Expension on a file limite of the posting way lead to represent descript the decision |      |    |                       |     |

Exceeding any of the limits of this section may lead to permanent damage to the device. Furthermore, extended operation at these maximum ratings may reduce the life of this device.

Figure 3: Absolute Maximum Ratings

Warning: This product incorporates numerous static-sensitive components. Always wear an ESD wrist strap and observe proper ESD handling procedures when working with this device. Failure to observe this precaution may result in module damage or failure.

## **Electrical Specifications**

| Parameter                 | Symbol            | Min. | Тур.    | Max. | Units | Notes |
|---------------------------|-------------------|------|---------|------|-------|-------|
| Power Supply              |                   |      |         |      |       |       |
| Operating Voltage         | V <sub>cc</sub>   | 2.0  |         | 3.6  | VDC   |       |
| TX Supply Current         | ССТХ              |      |         |      |       |       |
| 900MHz at +10dBm          |                   |      | 40.5    | 41.5 | mA    | 1,2   |
| 900MHz at 0dBm            |                   |      | 22      | 24   | mA    | 1,2   |
| RX Supply Current         | I <sub>CCRX</sub> |      | 23.5    | 24.5 | mA    | 1,2,3 |
| Power-Down Current        | I <sub>PDN</sub>  |      | 0.7     | 1.4  | μA    | 1,2   |
| RF Section                |                   |      |         |      |       |       |
| Operating Frequency Band  | F <sub>c</sub>    | 902  |         | 928  | MHz   |       |
| Number of hop channels    |                   |      |         |      |       |       |
| @ 19.2kbps RF Rate        |                   |      | 50/64   |      |       |       |
| @ 152.34kbps RF Rate      |                   |      | 26/32   |      |       |       |
| Channel spacing           |                   |      |         |      |       |       |
| @ 19.2kbps RF Rate        |                   |      | 375.9   |      | kHz   |       |
| @ 152.34kbps RF Rate      |                   |      | 751.81  |      | kHz   |       |
| 20 dB OBW                 |                   |      |         |      |       |       |
| @ 19.2kbps RF Rate        |                   |      | 64      |      | kHz   |       |
| @ 152.34kbps RF Rate      |                   |      | 315     |      | kHz   |       |
| Receiver BW               |                   |      |         |      |       |       |
| @ 19.2kbps RF Rate        |                   |      | 102     |      | kHz   |       |
| @ 152.34kbps RF Rate      |                   |      | 232     |      | kHz   |       |
| FSK deviation             |                   |      |         |      |       |       |
| @ 19.2kbps RF Rate        |                   |      | ± 19.2  |      | kHz   |       |
| @ 152.34kbps RF Rate      |                   |      | ± 51    |      | kHz   |       |
| Scan time / channel (avg) |                   |      |         |      |       |       |
| @ 19.2kbps RF Rate        |                   |      | 1.2     |      | ms    |       |
| @ 152.34kbps RF Rate      |                   |      | 0.335   |      | ms    |       |
| FHSS Lock time            |                   |      |         |      |       |       |
| @ 19.2kbps RF Rate        |                   |      | 63      |      | ms    |       |
| @ 152.34kbps RF Rate      |                   |      | 26      |      | ms    |       |
| Modulation                |                   |      | 2FSK    |      |       |       |
| Data Encoding             |                   |      | 6/7 RLL |      |       |       |
| Number of Hop Sequences   |                   |      | 6       |      |       |       |

| Parameter               | Symbol          | Min.                | Тур.                                  | Max.                | Units | Notes |
|-------------------------|-----------------|---------------------|---------------------------------------|---------------------|-------|-------|
| Receiver Section        |                 |                     | , , , , , , , , , , , , , , , , , , , |                     |       |       |
| Spurious Emissions      |                 |                     |                                       | -47                 | dBm   |       |
| IF Frequency            |                 |                     | 304.7                                 |                     | kHz   |       |
| Receiver Sensitivity    |                 |                     |                                       |                     |       | 5     |
| @min rate               |                 | -98                 | -101                                  |                     | dBm   | 5     |
| @max rate               |                 | -91                 | -94                                   |                     | dBm   | 5     |
| RSSI Dynamic Range      |                 |                     | 85                                    |                     | dB    |       |
| CSMA RSSI Threshold     |                 |                     | -70                                   |                     | dBm   |       |
| Transmitter Section     |                 |                     |                                       |                     |       |       |
| Max Output Power        | Po              | +8.5                | +9.5                                  |                     | dBm   | 6     |
| Harmonic Emissions      | P <sub>H</sub>  |                     | -41                                   |                     | dBc   | 6     |
| Output Power Range      |                 | -5                  |                                       | 9                   | dB    | 6     |
| Antenna Port            |                 |                     |                                       |                     |       |       |
| RF Impedance            | R <sub>IN</sub> |                     | 50                                    |                     | Ω     | 4     |
| Environmental           |                 |                     |                                       |                     |       |       |
| Operating Temp. Range   |                 | -40                 |                                       | +85                 | °C    | 4     |
| Timing                  |                 |                     |                                       |                     |       |       |
| Module Turn-On Time     |                 |                     |                                       |                     |       |       |
| Via V <sub>cc</sub>     |                 | 63                  |                                       | 173                 | ms    | 4     |
| Via POWER_DOWN          |                 |                     | 35                                    |                     | ms    | 4     |
| Via Standby             |                 |                     | 4                                     |                     | ms    | 4     |
| Serial Command Response |                 |                     |                                       |                     |       |       |
| Volatile R/W            |                 |                     | 0.4                                   | 5                   | ms    | 8     |
| NV Update               |                 |                     | 2.4                                   | 50                  | ms    | 8     |
| Factory Reset           |                 | 204                 |                                       | 329                 | ms    | 13    |
| Channel Dwell Time      |                 |                     |                                       | 400                 | ms    |       |
| Interface Section       |                 |                     |                                       |                     |       |       |
| UART Data rate          |                 | 9,600               |                                       | 115,200             | bps   |       |
| Input                   |                 |                     |                                       |                     |       |       |
| Logic Low               | V <sub>IL</sub> |                     |                                       | 0.3*V <sub>cc</sub> | VDC   |       |
| Logic High              | V <sub>IH</sub> | 0.7*V <sub>cc</sub> |                                       |                     | VDC   |       |

| Parameter                                                                                                    | Symbol           | Min.                | Тур.                                                                                                    | Max.                                                                           | Units    | Notes              |
|----------------------------------------------------------------------------------------------------|------------------|---------------------|----------------------------------------------------------------------------------------------------|--------------------------------------------------------------------------------|----------|--------------------|
| Output                                                                                                    |                  |                     |                                                                                                    |                                                                                |          |                    |
| Logic Low, MODE_IND, ACK_OUT                                                                                                    | V <sub>OLM</sub> |                     |                                                                                                    | 0.3*V <sub>CC</sub>                                                            | VDC      | 1,9                |
| Logic High, MODE_IND, ACK_OUT                                                                                                    | V <sub>OHM</sub> | 0.7*V <sub>CC</sub> |                                                                                                    |                                                                                | VDC      | 1,9                |
| Logic Low                                                                                                    | V <sub>OL</sub>  |                     |                                                                                                    | 0.3*V <sub>cc</sub>                                                            |          | 1,10               |
| Logic High                                                                                                    | V <sub>OH</sub>  | 0.7*V <sub>CC</sub> |                                                                                                    |                                                                                |          | 1,10               |
| Flash (Non-Volatile) Memory S                                                                                                    |                  | ns                  |                                                                                                    |                                                                                |          |                    |
| Flash Refresh Cycles                                                                                                    |                  | 2,000               |                                                                                                    |                                                                                | cycles   | 11                 |
| . Measured at 3.3V V <sub>cc</sub> . Measured at 25°C . Input power < -60dBm . Characterized but not tested . PER = 1% . Into a 50-ohm load . No RF interference . From end of command to start of response |                  | 9.<br>10.<br>11.    | 60mA source<br>6mA source<br>Number of<br>cycles. The<br>per refresh<br>With CSMA<br>Start of fact<br>of last ACK | e/sink<br>non-volatile<br>number of<br>cycle varies<br>disabled<br>ory reset c | write op | eration<br>to 150. |

Figure 4: Electrical Specifications

# **Typical Performance Graphs**

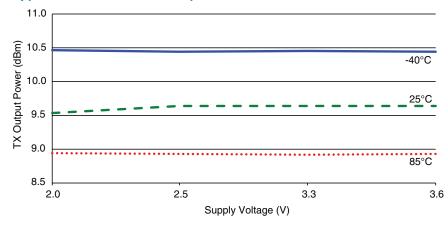

Figure 5: HumPRC™ Series Transceiver Max Output Power vs. Supply Voltage

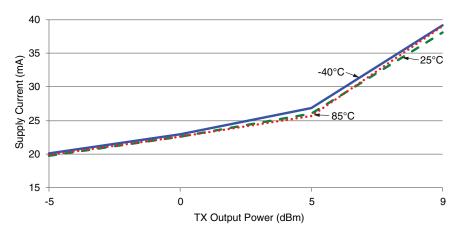

Figure 6: HumPRC™ Series Transceiver Average Current vs. Transmitter Output Power at 2.5V

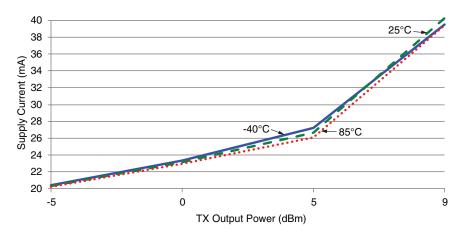

Figure 7: HumPRC™ Series Transceiver Average TX Current vs. Transmitter Output Power at 3.3V

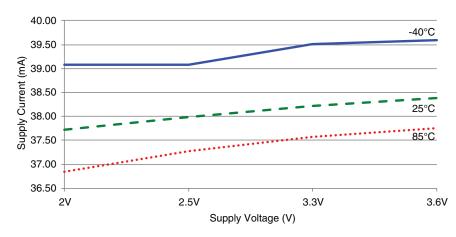

Figure 9: HumPRC™ Series Transceiver TX Current vs. Supply Voltage at Max Power

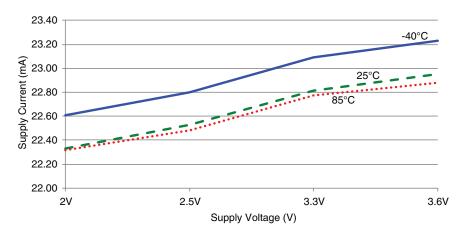

Figure 8: HumPRC™ Series Transceiver TX Current vs. Supply Voltage at 0dBm

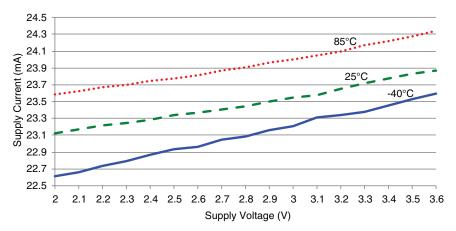

Figure 10: HumPRC™ Series Transceiver RX Scan Current vs. Supply Voltage, 9.6kbps

Current consumption while the module is scanning for a transmission. The current is approximately 0.5mA higher when receiving data at 9.6kbps.

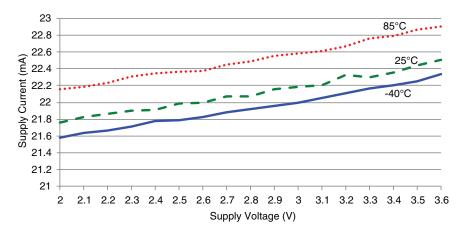

Figure 11: HumPRC™ Series Transceiver RX Scan Current vs. Supply Voltage, 115.2kbps

Current consumption while the module is scanning for a transmission. The current is approximately 2mA higher when receiving data at 115.2kbps.

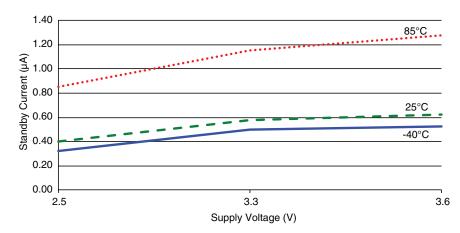

Figure 12: HumPRC™ Series Transceiver Standby Current Consumption vs. Supply Voltage

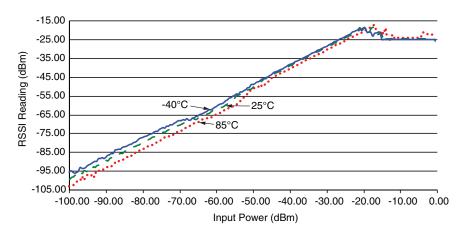

Figure 13: HumPRC™ Series Transceiver RSSI Voltage vs. Input Power

## Pin Assignments

There are three version of the module. The standard version is the smallest. The other versions have mostly the same pin assignments, but the antenna is routed to either a castellation (-CAS) or a U.FL connector (-UFL), depending on the part number ordered.

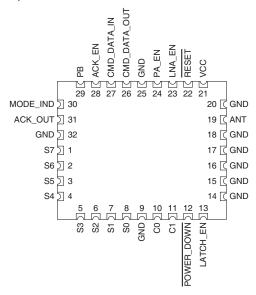

Figure 15: HumPRC™ Series Transceiver Standard Version Pin Assignments (Top View)

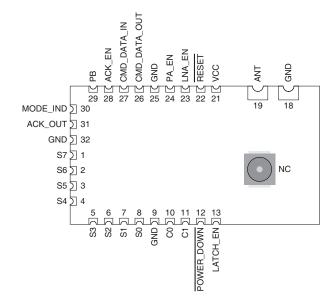

Figure 14: HumPRC™ Series Transceiver Pre-certified Version Pin Assignments - Castellation Connection (Top View)

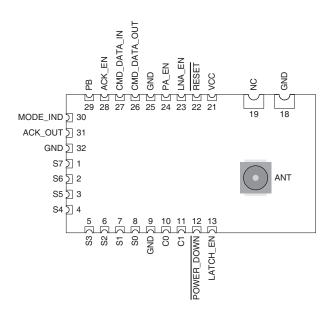

Figure 16: HumPRC™ Series Transceiver Pre-certified Version Pin Assignments - UFL Connection (Top View)

## **Pin Descriptions**

| Pin Descriptio                          | ns                 |     |                                                                                                    |
|-----------------------------------------|--------------------|-----|----------------------------------------------------------------------------------------------------|
| Pin Number                              | Name               | I/O | Description                                                                                                    |
| 1, 2, 3, 4, 5,<br>6, 7, 8               | S0-S7 <sup>1</sup> | I/O | Status Lines. Each line can be configured as either an input to register button or contact closures or as an output to control application circuitry.                          |
| 9, 14, 15, 16,<br>17, 18, 20,<br>25, 32 | GND                | _   | Ground                                                                                                    |
| 10                                      | C0                 | I   | This line sets the input/output direction for status lines S0-S3. When low, the lines are outputs; when high they are inputs. Do not leave floating.                           |
| 11                                      | C1                 | I   | This line sets the input/output direction for status lines S4-S7. When low, the lines are outputs; when high they are inputs. Do not leave floating.                           |
| 12                                      | POWER_DOWN         | I   | Power Down. Pulling this line low places the module into a low-power state. The module is not functional in this state. Pull high for normal operation. Do not leave floating. |

| Pin Descriptio | ns                 |     |                                                                                                    |
|----------------|--------------------|-----|----------------------------------------------------------------------------------------------------|
| Pin Number     | Name               | I/O | Description                                                                                                    |
| 13             | LATCH_EN           | I   | If this line is high, then the status line outputs are latched (a received command to activate a status line toggles the output state). If this line is low, then the output lines are momentary (active for as long as a valid signal is received). Do not leave floating. |
| 19             | ANTENNA            | _   | 50-ohm RF Antenna Port                                                                                                    |
| 21             | VCC                | _   | Supply Voltage                                                                                                    |
| 22             | RESET <sup>2</sup> | I   | This line resets the module when pulled low. It should be pulled high for normal operation. Leave unconnected to minimize leakage current.                                                                                                    |
| 23             | LNA_EN             | 0   | Low Noise Amplifier Enable. This line is driven high when receiving. It is intended to activate an optional external LNA.                                                                                                    |
| 24             | PA_EN              | 0   | Power Amplifier Enable. This line is driven high when transmitting. It is intended to activate an optional external power amplifier                                                                                                    |
| 26             | CMD_DATA_OUT       | 0   | Command Data Out. Output line for the serial interface commands                                                                                                    |
| 27             | CMD_DATA_IN        | I   | Command Data In. Input line for the serial interface commands. If serial control is not used, this line should be tied to supply to minimize current consumption.                                                                                                    |
| 28             | ACK_EN             | I   | Pull this line high to enable the module to send an acknowledgement message after a valid control message has been received. Do not leave floating.                                                                                                    |
| 29             | PB <sup>1</sup>    | I   | A high on this line initiates the Join process, which causes two units to accept each other's transmissions. It is also used with a special sequence to reset the module to factory default configuration.                                                                  |
| 30             | MODE_IND           | 0   | This line indicates module activity. It can source enough current to drive a small LED, causing it to flash. The duration of the flashes indicates the module's current state.                                                                                              |
| 31             | ACK_OUT            | 0   | This line goes high when the module receives an acknowledgement message from another module after sending a control message.                                                                                                    |

Figure 17: HumPRC™ Series Transceiver Pin Descriptions

## **Module Dimensions**

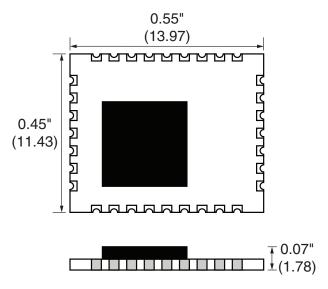

Figure 18: HumPRC™ Series Transceiver Dimensions

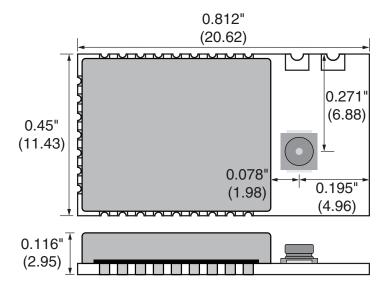

Figure 19: HumPRC<sup>™</sup> Series Transceiver Pre-certified Version Dimensions

## Theory of Operation

The HumPRC<sup>™</sup> Series transceiver is a low-cost, high-performance synthesized FSK transceiver. Figure 20 shows the module's block diagram.

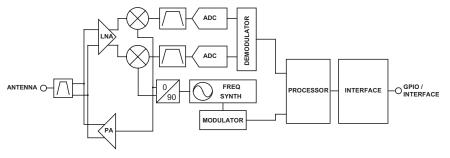

Figure 20: HumPRC™ Series Transceiver RF Section Block Diagram

The HumPRC™ Series transceiver operates in the 902 to 928MHz frequency band. The transmitter output power is programmable. The range varies depending on the antenna implementation and the local RF environment.

The RF carrier is generated directly by a frequency synthesizer that includes an on-chip VCO. The received RF signal is amplified by a low noise amplifier (LNA) and down-converted to I/Q quadrature signals. The I/Q signals are digitized by ADCs.

A low-power onboard communications processor performs the radio control and management functions including Automatic Gain Control (AGC), filtering, demodulation and packet synchronization. A control processor performs the higher level functions and controls the serial and hardware interfaces.

A crystal oscillator generates the reference frequency for the synthesizer and clocks for the ADCs and the processor.

## **Module Description**

The HumPRC<sup>™</sup> Series remote control transceiver module is a completely integrated RF transceiver and processor that is designed to send the logic state of its inputs to a remote unit and replicate the logic states of the remote unit's inputs. This allows for the easy creation of basic remote control systems.

The module operates through a series of dedicated I/O lines, resulting in a solution that does not need any software development. The module does have a serial interface that allows for some configuration in applications that need specific control. This interface is likely not needed for basic remote control applications.

Since this module can act as both transmitter and receiver, terminology and descriptions are important. This guide uses the term Initiating Unit (IU) to describe a module that is transmitting commands. Responding Unit (RU) is used to describe a module that is receiving commands.

The module has 8 status lines numbered S0 through S7. These can be set as inputs for buttons or contacts or as outputs to drive application circuitry. When S0 is taken high on the IU, S0 goes high on the RU, and so forth. A line that is an input on one side needs to be set as an output on the other side.

The HumPRC™ Series adds a remote control application layer to the HumPRO™ Series data modem protocol stack. This enables the simple creation of remote control systems that benefit from the robust feature set of the protocol stack, such as a fast locking Frequency Hopping Spread Spectrum (FHSS) algorithm, AES128 encryption, 32-bit addressing, assured delivery and a simple Join Process for associating multiple modules with each other.

As a result, much of the HumPRC™ Series terminology is the same as the HumPRO™ Series. Likewise, most of the software registers are the same though some do not apply to the remote control application.

A result of this common protocol stack is that HumPRC<sup>TM</sup> Series transmissions can be received by another HumPRC<sup>TM</sup> Series module for simple remote control applications or by a HumPRO<sup>TM</sup> Series module for applications that want to combine data transmissions (such as sensor values) with remote control functionality.

## **Transceiver Operation**

The transceiver has two roles: Initiating Unit (IU) that transmits control messages and Responding Unit (RU) that receives control messages. If all of the status lines are set as inputs, then the module is set as an IU only. In this role, the module stays in a low power sleep mode until a status line goes high, starting the Transmit Operation.

If all of the status lines are set as outputs, then the module is set as an RU only. It stays in Receive Operation looking for a valid transmission from a paired IU.

A module with both input and output status lines can operate as an IU and an RU. The module idles in Receive Operation until either a valid transmission is received or a status line input goes high, initiating the Transmit operation.

When an input goes high, the transceiver captures the logic state of each of the status lines. The line states are placed into a packet and transmitted using the configured addressing mode, hop sequence and encryption key (if enabled).

An associated RU receives the packet and sets its status line outputs according to the received packet. It then stays synchronized with the IU and updates the states of its outputs with every packet. Its outputs can be connected to external circuitry that activates when the lines go high.

The RU can also send an acknowledgement back to the IU. If the ACK\_EN line is high when a valid control packet is received, the RU sends back an acknowledgement. When the IU receives the acknowledgement, it raises its ACK\_OUT line. The ACK\_EN line can be connected to ground to disable acknowledgements, connected to the power supply to acknowledge on receipt of the valid command or controlled by external circuitry to acknowledge when an action has taken place.

The ACK\_EN can be connected to an LED as an indication to the user or used by the system in other ways, such as updating a display or being used to deactivate an automated system.

Note: Although the functionality of the HumPRC $^{TM}$  is very similar to the HumRC $^{TM}$ , the underlying protocol and operation are very different. The two families are not compatible.

## **Transmit Operation**

When a status line input goes high, the module enters the Initiating Unit role. In this role, the module captures the logic states of the status line inputs and automatically creates a REMOTE\_ACTIVATE packet. The packet is transmitted every 140ms nominally (240ms max) for as long as a status line input is held high. After each transmission, the module listens for a REMOTE\_CONFIRM reply from the RU. This continues for as long as any status line input is high.

The REMOTE\_CONFIRM packet contains two values. One indicates how long the ACK\_OUT line should go high on the IU (20ms by default) and the other indicates if the IU should stay awake after the status line inputs go low (go to sleep by default). The module activates the ACK\_OUT line for as long as instructed and loops back to check the status line inputs and send another REMOTE\_ACTIVATE packet.

When all status line inputs go low, the module transmits two REMOTE\_ACTIVATE packets indicating that all lines are low. If all status lines are inputs, it then goes to sleep after 760ms unless a REMOTE\_CONFIRM packet is received instructing the IU to stay awake longer.

## Receive Operation

When the module is awake and not in transmit operation, it is in receive operation listening for valid packets. When a REMOTE\_ACTIVATE packet is received, the module enters the Responding Unit role and processes the received status line states. It remains in the RU mode until 760ms elapses without an incoming REMOTE\_ACTIVATE message.

Unlatched status line outputs are set to match the corresponding bit state in the received packet.

For latched outputs, the line changes state (off  $\rightarrow$  on or on  $\rightarrow$  off) whenever the corresponding bit changes from 0 to 1. All other combinations of the new and old status bit do not change the status line. This normally changes the output state every time that the associated transmitter input changes from 0 to 1.

If the ACK\_EN line is high when a valid message is received, a REMOTE\_CONFIRM message is transmitted to the IU with values to set the ACK\_OUT high for 20ms and go to sleep after the default 760ms. These values cannot be changed in the HumPRC™ Series, but a packet with different values can be generated using the HumPRO™ Series and a microcontroller.

## **System Operation**

Transmitters and receivers are paired using the built-in Join Process (see the Join Process for details). One device is configured as an Administrator and creates the network address and encryption key. When Nodes join, the Administrator sends them the encryption key, network address and their unique address within the network. The addressing method used by the HumPRC™ Series modules can support up to hundreds of nodes, depending on the use model (duration of activations and how often they are sent).

It is up to the designer to determine which device makes the most sense as the Administrator in the final system, but there are some common configurations. In a system with one transmitter and one receiver, it does not matter which is the Administrator. In a system where one transmitter is going to activate several receivers, the transmitter is normally the Administrator (Figure 21 a). In a system with one receiver and multiple transmitters, the receiver is normally the Administrator (Figure 21 b).

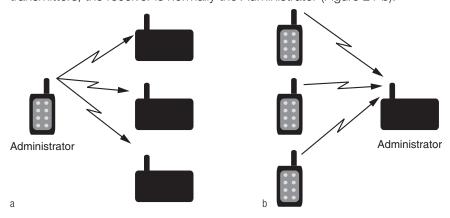

Figure 21: HumPRC<sup>™</sup> Series Transceiver Transmitter to Receiver Ratios

A system with multiple transmitters and receivers can use any of the devices as an Administrator (Figure 22 a) or may use a separate device that is only used to join new devices to the network (Figure 22 b). Once all system nodes have received the key and their address, the Administrator node operates the same as any other node.

By default, the Administrator and all Nodes broadcast to the entire network. All transmitters can activate all receivers in the network. An external microcontroller can be used to change the UDESTIDO register to activate a specific Node in the network. This is a more advanced operation and requires the microcontroller and custom firmware.

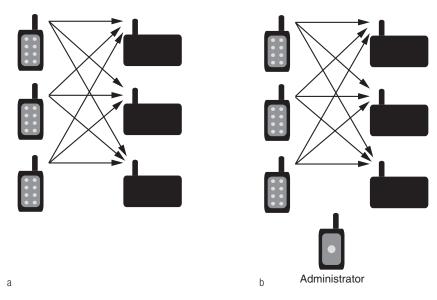

Figure 22: HumPRC™ Series Transceiver Multiple TX and RX

## Reading the Transmitter Address

The HumPRC™ Series modules do not require any software for basic operation. There is no compiler to get, no code to write and download into the module. However, the built-in Command Data Interface (CDI) can be used to add additional or advanced functionality to a system.

One such feature is the ability to read out of the receiver the identity of the transmitter that sent the commands. This allows an external processor to log access attempts or set additional controls over which transmitters are allowed to activate the product outside of the module.

By default, the module automatically configures itself to respond to the transmitting module (AUTOADDR = 0x07). This configuration takes the source address from the received packet and writes it to the UDESTID registers UDESTID[0-3]. Reading these registers after a valid transmission has been received indicates the transmitter that sent the command.

## Frequency Hopping Spread Spectrum

The module uses Frequency Hopping Spread Spectrum to allow operation at higher power levels per regulations and to reduce interference with other transmitters. The module is configured for operation in one of 6 different hopping sequences. Each sequence uses 26 channels for the high RF data rate or 50 channels for the low RF data rate. Modules must use the same RF data rate and hopping sequence to communicate. Assigning different hopping sequences to multiple networks in the same area minimizes the interference.

When the module is awake and not transmitting, it rapidly scans all channels for a packet preamble. When a module starts transmitting at the beginning of a new channel, it transmits a packet with a long preamble of alternating 0 and 1 bits. This long preamble is sufficient to allow receiving modules to scan through all of the channels in the hopping sequence and find it. Modules that are scanning detect the preamble and pause on that channel, waiting for a valid packet.

If a packet is received with a valid CRC (unencrypted) or authentication (encrypted), the header is examined to determine whether the module should synchronize to the transmitter. Synchronization requires that the hop sequence matches and that the message is addressed to the receiver.

When synchronized, the receiver stays on the current channel to either transmit a packet or to receive an additional packet. Additional packets transmitted on the same channel within the time slot use short preambles since the receivers are already listening to the current channel.

At the end of the time slot for the current channel, all modules which locked to the original transmission switch to the next channel in the hop sequence. The first transmission on each new channel has a long preamble.

A receiver that has synchronized to a transmitter continues to stay in synchronism by staying on the received channel until the expiration of the time slot, then waiting on the next hop channel for the duration of the time slot. If no further packets are received, the receiver loses lock and reverts to scanning. This allows the receiver to stay synchronized for a short while if a packet is not received correctly.

## **Addressing Modes**

The module has very flexible addressing methods selected with the ADDMODE register. It can be changed during operation. The transmitting module addresses packets according to the addressing mode configuration. The receiving module processes all addressing types regardless of the ADDMODE configuration. If the received message matches the addressing criteria, it is output on the UART. Otherwise it is discarded. The ADDMODE configuration also enables assured delivery.

There are three addressing modes: DSN, User and Extended User. Each mode offers different communications methods, but all use source and destination addressing. The source address is for the transmitting unit, the destination address is the intended receiver. Each mode uses different registers for the source and destination addresses.

Extended User Addressing mode uses the customer ID bytes (CUSTID[1-0]) for unencrypted messages and the four user destination address bytes (UDESTID[3-0]) as a destination address. The module's local address is contained in the four user source ID registers (USRCID[3-0]).

In normal operation, each module has a user ID mask (UMASK[3-0]) that splits the 32 address bits into up to three fields to provide a network address and address fields for sub-networks, supporting both individual addressing and broadcast addressing within the user's network.

The HumPRC™ Series is normally configured using the Join Process, which sets the addressing mode to Extended User mode. The other modes would normally only be used if the HumPRC™ Series is being implemented in a mixed system that also uses the HumPRO™ Series modules.

Please see the HumPRO<sup>TM</sup> Series data guide for a description of the other addressing modes. A detailed explanation and examples for each addressing mode are given in Reference Guide RG-00105.

## **AES Encryption**

HumPRC™ Series modules offer 128-bit AES encryption. Encryption algorithms are complex mathematical calculations that use a large number called a key to scramble data before transmission. This is done so that unauthorized persons who may intercept the signal cannot access the data. To decrypt the data, the receiver must use the same key that was used to encrypt it. It performs the same calculations as the transmitter and if the key is the same, the data is recovered.

The HumPRC™ Series module has the option to use AES encryption, arguably the most common encryption algorithm on the market. This is implemented in a secure mode of operation to ensure the secrecy of the transmitted data. It uses a 128-bit key to encrypt the transmitted data. The source and destination addresses are sent in the clear.

There are two ways to enable encryption and set the key: sending serial commands and using the Join Process.

#### Writing an encryption key to the module with the CDI

The module has no network key when shipped from the factory. An encryption key can be written to the module using the CDI. The CMD register is used to write or clear a key. The key cannot be read.

The same key must be written to all modules that are to be used together. If they do not have the same key, then they will not communicate in encrypted mode.

#### The Join Process

The Join Process can be used to generate and distribute the encryption key and addresses through a series of button presses. The key is stored in an Administrator device and the process uses a factory key to distribute the key to node devices in a secure manner. See the Join Process section for more information on this feature.

#### The Join Process

The Join Process is a method of generating a random encryption key and random network base address, then distributing the key and addresses to associated modules through a series of button presses. This makes it very simple to establish an encrypted network in the field or add new nodes to an existing network without any additional equipment. It is also possible to trigger the Join Process through commands on the Command Data Interface.

All modules configured from the same administrator using the Join Process can communicate with each other. Other modules are added to the network one at a time.

The hardware required is a pushbutton that is connected to the PB line. This takes the line to VCC when it is pressed and ground when it is released. An LED connected to the MODE\_IND line provides visual indication of the module's state.

A module is set as an administrator by pressing and holding the button for 30 seconds to start the Generate Key function. While the button is held, the MODE\_IND line is on. After 30s, the MODE\_IND line repeats a double blink, indicating that the function is selected. When the button is released the key and address generation are performed and the module becomes an administrator.

An alternative way to set a module as administrator is by briefly pressing the button twice before holding it for 30 seconds. This method selects the high UART (57600 bps) data rate and high RF data rate. When other units are Joined, they will also be set to the high data rates.

When Generate Key is performed, the unit is set as the network administrator. It generates a random 128-bit AES encryption key based on ambient RF noise and scrambled by an encryption operation. If UMASK is the default value (0xFFFFFFFF), it is set to 0x000000FF, supporting up to 254 nodes, and ADDMODE is set to Extended User Address with encryption (0x27) (or without encryption (0x07) if flag PGKEY in the SECOPT register was set to 0 by serial command). UMASK and ADDMODE are not changed if UMASK is not 0xFFFFFFFF. A random 32-bit address is generated. By default, the lower 8 bits are 0, forming the network base address. Other nodes are assigned sequential addresses, starting with network base address +1. UDESTID is set to the bitwise OR of USRCID and UMASK, which is the network broadcast address.

A module becomes a node by joining with an administrator. This is done by pressing and releasing the PB button on both units. The modules automatically search for each other using a special protocol. When they find each other, the administrator sends the node the encryption key, UMASK and its network address. The UDESTID is set to the network broadcast address. The values are encrypted using a special factory-defined key. Once the Join Process is complete, the MODE IND blinks on both units and they now operate together. This is shown in Figure 23 A.

If UMASK is pre-set when Generate Key is initiated, then the Join Process uses that mask and sets the address accordingly. This can allow more nodes in the network. This is shown in Figure 23 B. Likewise, the network key can be written to the module with the CDI interface. If the PGKEY bit in the SECOPT register is also set to 0, the Generate Key process will generate a network address without changing the preset key. Or the administrator can be completely configured through the CDI and the Join Process used to associate nodes in the field. This gives the system designer many options for configuration.

The SECOPT register is used to configure options related to the Join Process. This allows the OEM to set desired values at the factory and allow final network configuration in the field. This includes disabling the ability to change the address, change the key, share the key or perform a factory reset through the PB line. The built-in security prohibits changing a node to an administrator without changing the key.

Please see Reference Guide RG-00107, The HumPRO™ Series Join Process for more details and examples of the Join Process.

#### Key Generation and Network Join from Factory Default A) Generate Kev UMASK = FF FF FF FF UMASK = 00 00 00 FF USRCID = FF FF FF FF USRCID = 76 54 32 00 UDESTID = FF FF FF UDESTID = 76 54 32 FF No Key Network Key JOIN UMASK = FF FF FF UMASK = 00 00 00 FF USRCID = FF FF FF FF USRCID = 76 54 32 01 UDESTID = FF FF FF FF UDESTID = 76 54 32 FF No Key Network Key Α UMASK = 00 00 00 FF USRCID = 76 54 32 00 UDESTID = 76 54 32 FF Network Key B) Key Generation and Network Join from Preset Mask

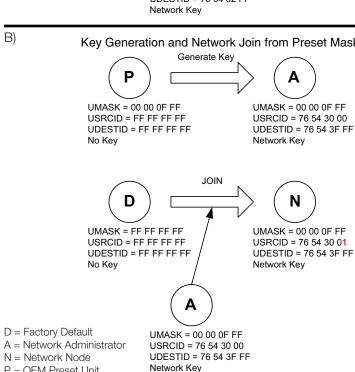

Figure 23: HumPRC™ Series and HumPRC™ Series Join Process Examples

P = OFM Preset Unit

## Operation with the HumPRO™ Series

The commands from the HumPRC<sup>™</sup> Series module can be received by a HumPRO<sup>™</sup> Series transceiver and vice versa. The modules should be joined using the normal Join Process. The IU sends a REMOTE\_ACTIVATE packet and accepts a REMOTE\_CONFIRM reply.

A microcontroller connected to the HumPRO<sup>TM</sup> Series can be programmed to take action based on the STATUS byte in a REMOTE\_ACTIVATE packet that is received from a HumPRC<sup>TM</sup> Series module. It can also read out the packet header and know the address of the sending module and respond with a REMOTE\_CONFIRM packet to activate the ACK\_OUT line on the HumPRC<sup>TM</sup> module.

Likewise, the microcontroller can be programmed to send a REMOTE\_ ACTIVATE packet to a HumPRC™ Series module. This opens up many options for creative mixed-mode design.

#### **Remote Activation**

The REMOTE\_ACTIVATE packet consists of six bytes:

0x03 0x00 0x00 0x00 0x10 <STATUS>

The first byte is 0x03 with the next three bytes 0x00. Byte five is 0x10 which indicates a Remote Activation. Byte six is the STATUS byte, which is a bit map of the status line states. Bit 0 corresponds to status line S0 and so forth. Each bit is 1 if the corresponding line is high.

#### Remote Confirm

The REMOTE\_CONFIRM packet has the following format:

0x03 0x00 0x00 0x00 0x11 < DURATION > < ALIVE >

The first byte is 0x03 with the next three bytes 0x00. Byte five is 0x11 and indicates that the packet is a remote confirm packet.

The DURATION byte indicates the amount of time that the ACK\_OUT line should be held high. This value is multiplied by 10ms. If the value is 0, the output is immediately taken low. The default value is 0x02 for 20ms. This value overrides the effect of a previously received REMOTE\_CONFIRM packet.

The ALIVE byte indicates how long after the transmission the IU module should stay awake in receive mode. This value is multiplied by 0.1s. Once this duration expires, the module returns to sleep mode.

This message is transmitted to the IU's address. It must be received by the IU within one second of initial transmission or within the ALIVE interval of the previous REMOTE CONFIRM packet.

## Carrier Sense Multiple Access (CSMA)

CSMA is an optional feature. It is a best-effort delivery system that listens to the channel before transmitting a message. If CSMA is enabled and the module detects another transmitter on the same channel, it waits until the active transmitter finishes before sending its payload. This helps to eliminate RF message corruption and make channel use more efficient.

When a module has data ready to transmit and CSMA is enabled, it listens on the intended transmit channel for activity. If no signal is detected, transmission is started.

If a carrier is detected with an RSSI above the CSMA threshold in the CSRSSI register, transmission is inhibited. If a signal below the threshold is detected that has a compatible preamble or packet structure, transmission is also inhibited.

If the module is synchronized from a recent packet transfer, it waits for a random interval, then checks again for activity. If the detected carrier lasts longer than the time allowed for the current channel, the module hops to the next channel in the hop sequence and again waits for a clear channel before transmitting.

If the module is not synchronized, it hops to the next channel and again checks for interference. When no activity is detected it starts transmitting.

This feature is disabled by default in the  $HumPRC^TM$  so that the fastest response time is obtained. Enabling it can impact transmission timing, so care should be taken with its use.

## Acknowledgement

A responding module is able to send an acknowledgement to the transmitting module. This allows the initiating module to know that the responding side received the command.

When the Responding Unit receives a valid REMOTE\_ACTIVATE packet, it immediately checks the state of the ACK\_EN line. If it is high the module sends a REMOTE\_CONFIRM packet.

When the Initiating Unit receives a REMOTE\_CONFIRM packet, it pulls the ACK\_OUT line high for an amount of time specified by the REMOTE\_CONFIRM packet (20ms by default).

Connecting the ACK\_EN line to  $V_{\rm CC}$  causes the RU to transmit REMOTE\_CONFIRM packets as soon as it receives a valid REMOTE\_ACTIVATE packet. Alternately this line can be controlled by an external circuit that raises the line when a specific action has taken place. This confirms to the IU that the action took place rather than just acknowledging receipt of the signal.

Note: Only one RU should be enabled to transmit an acknowledgement response for a given IU since multiple acknowledgements will interfere with each other.

## **External Amplifier Control**

The HumPRC™ Series transceiver has two output lines that are designed to control external amplifiers. The PA\_EN line goes high when the module activates the transmitter. This can be used to activate an external power amplifier to boost the signal strength of the transmitter. The LNA\_EN line goes high when the module activates the receiver. This can be used to activate an external low noise amplifier to boost the receiver sensitivity. These external amplifiers can significantly increase the range of the system at the expense of higher current consumption and system cost.

The states of the PA\_EN and LNA\_EN lines can be read in the LSTATUS register. This offers a quick way to determine the current state of the radio.

Note: Adding an external power amplifier and/or low noise amplifier to the pre-certified module will invalidate its regulatory certifications.

## **Configuring the Status Lines**

Each of the eight status lines can operate as a digital input or output. The line direction is determined by bit 0 (ENC01) in the RCCTL register. By default, this bit is 1, meaning that the status line directions are determined by the logic states of the C0 and C1 lines.

When C0 is low, S0 through S3 are outputs; when high, they are inputs. Likewise, when C1 is low, S4 through S7 are outputs; when high, they are inputs. This is shown in Figure 24. The C0 and C1 lines are sensed at power-up and when the RCCTL register is changed.

| HumPRC™ Series Transceiver Status Line Direction Configuration |                           |                          |  |  |  |
|----------------------------------------------------------------|---------------------------|--------------------------|--|--|--|
| Line                                                           | 0                         | 1                        |  |  |  |
| C0                                                             | S0 through S3 are outputs | S0 through S3 are inputs |  |  |  |
| C1                                                             | S4 through S7 are outputs | S4 through S7 are inputs |  |  |  |

Figure 24: HumPRC™ Series Transceiver Status Line Direction Configuration

When the ENC01 bit is 0 the status line direction is determined by the RCDIR register. This register acts as a bit map of the status lines. When bit n is 1, status line Sn is an input line. When bit n is 0, status line Sn is an output line.

## Using the LATCH EN Line

The LATCH\_EN line sets the outputs to either momentary operation or latched operation. During momentary operation, the outputs go high for as long as control messages are received instructing the module to take the lines high. As soon as the control messages stop, the outputs go low.

During latched operation, when a signal is received to make a particular status line high, it remains high until a separate activation is received to make it go low. The controlling line on the IU must go low then high to toggle the latched output on the RU.

Latch operation is controlled by bit 1 in the RCCTL register. When this bit is a 1 all outputs are latched. When it is a 0, the state of the LATCH\_EN line sets the latching status. In this case, when the LATCH\_EN line is high, all of the outputs are latched.

## Using the MODE\_IND Line

The MODE\_IND line is designed to be connected to an LED to provide visual indication of the module's status and current actions. The pattern of blinks indicates the particular feedback from the module. Figure 25 shows the different blink patterns and their meanings.

| HumPRC™ Series Transceiver MODE_IND Line Timing |                                                                                                    |  |  |  |  |
|-------------------------------------------------|----------------------------------------------------------------------------------------------------|--|--|--|--|
| Display<br>[on/off time in seconds]             | Module Status                                                                                                    |  |  |  |  |
| Join Operation                                  |                                                                                                    |  |  |  |  |
| Two quick blinks                                | Administrator Join. The administrator is looking for a node to join with.                                                   |  |  |  |  |
| One quick blink                                 | Node Join. The node is looking for an administrator to join with.                                                           |  |  |  |  |
| Quick blink                                     | Key Transfer Active. Key transfer is taking place (administrator and node).                                                 |  |  |  |  |
| Slow Blink                                      | Key Transfer Complete. The module has completed a key transfer (administrator and node).                                    |  |  |  |  |
| Temporary On                                    | On when the PB line is high                                                                                                 |  |  |  |  |
| Two quick blinks, one time                      | Join Canceled.                                                                                                    |  |  |  |  |
| Slow blink, repeat 3 times                      | Failure. For Share Key or Get Key, there are multiple units attempting to pair, protocol error, or timeout without response |  |  |  |  |
| Slow blink and two quick blinks                 | Long Hold Acknowledgement. The long hold period for Generate Key or Reset Sequence was recognized (PB is asserted)          |  |  |  |  |
| Key Test Results                                |                                                                                                    |  |  |  |  |
| One quick blink Three times                     | No Key. There is no network key or network address.                                                                         |  |  |  |  |
| Two quick blinks Three times                    | Key Set, node. The network key and network address are set on a node.                                                       |  |  |  |  |
| Three quick blinks Three times                  | Key Set, administrator. The network key and network address are set on an administrator.                                    |  |  |  |  |
| Normal operation                                |                                                                                                    |  |  |  |  |
| Off                                             | No activity                                                                                                    |  |  |  |  |
| Temporarily on                                  | Transmitting or receiving packet                                                                                            |  |  |  |  |

Figure 25: HumPRC™ Series MODE\_IND Line Timing

Figure 26 shows the MODE\_IND displays in a graphical format.

| Operation              | MODE_IND Display  | Comments                                                                                      |
|------------------------|-------------------|-----------------------------------------------------------------------------------------------|
| Administrator Join     |                   | Repeats for 30 seconds or until JOIN is complete                                              |
| Node Join              |                   | Repeats for 30 seconds or until JOIN is complete                                              |
| Key Transfer Active    |                   | Repeats for the duration of the transfer                                                      |
| Key Transfer Complete  |                   | Six blinks total                                                                              |
| JOIN Cancelled         |                   |                                                                                               |
| Long Hold              |                   | Repeats for as long as the PB line is asserted after the long hold period has been recognized |
| Failure                |                   |                                                                                               |
| No Key Set             |                   | Repeats, three times total                                                                    |
| Key Set, Node          |                   | Repeats, three times total                                                                    |
| Key Set, Administrator |                   | Repeats, three times total                                                                    |
| Time (seconds)         | 0 0.5 1 1.5 2 2.5 | 5                                                                                             |

Figure 26: HumPRC™ Series MODE\_IND Displays

## Using the PB Line

The PB Line is used to trigger functions associated with the Join Process. This line should be connected to a momentary pushbutton that pulls the line to VCC when it is pressed and opens the circuit when it is released.

The sequence of presses determines which function is triggered. Figure 27 shows the sequences.

| Function                                         | Sequence                                    |
|--------------------------------------------------|---------------------------------------------|
| Join a network                                   | 1 short pulse                               |
| Cancel a Join Process that is in progress        | 1 short pulse                               |
| Generate a network key and address;<br>9,600bps  | Hold high for 30 seconds                    |
| Generate a network key and address;<br>57,600bps | 2 short pulses and hold high for 30 seconds |
| Reset to factory defaults                        | 4 short pulses and hold high for 3 seconds  |
| Test key and address                             | 3 short pulses                              |

Figure 27: HumPRC™ Series PB Line Operation

## **Restore Factory Defaults**

The transceiver is reset to factory default by taking the PB line high briefly 4 times, then holding PB high for more than 3 seconds. Each brief interval must be high 0.1 to 2 seconds and low 0.1 to 2 seconds. (1 second nominal high / low cycle). The sequence helps prevent accidental resets. Once the sequence is recognized, the MODE\_IND line blinks in groups of three until the PB line goes low. After PB goes low, the non-volatile configurations are set to the factory default values and the module is restarted. The default UART data rate is 9,600bps.

If the timing on PB does not match the limits, the sequence is ignored. Another attempt can be made after lowering PB for at least 3 seconds.

## Using the Low Power Features

The module supports a sleep state to save current in battery-powered applications. During the sleep state, no module activity occurs and no packets can be received but current consumption is less than 1µA typical.

There are two ways of putting the module to sleep. First, pulling the Power Down (POWER\_DOWN) line low puts the module to sleep. Taking the line high wakes the module. Second, all of the following should be true:

- 1. There is no transmission in progress
- 2. All status lines are low and either
  - IDLE = 1 (default) and all status lines are configured as inputs, or
  - IDLE = 2 (allows sleeping when incoming control message can be missed)
- 3. The internal KeepAlive timer has expired.

The internal KeepAlive timer is set by the following events:

- 1. On wakeup from a transition on the CMD\_DATA\_IN line, KeepAlive is set to 2s. This allows time for an external unit to change IDLE to 0 to keep the unit awake.
- 2. On each transmission, KeepAlive is set to 760ms if the remaining KeepAlive time is less. [max(760ms, KeepAlive)]

 On reception of a REMOTE\_CONFIRM packet, KeepAlive is set to received ALIVE value multiplied by 0.1s if the remaining KeepAlive time is less. The KeepAlive can be extended indefinitely by periodic reception of REMOTE\_CONFIRM messages. max(REMOTE\_CONFIRM.keepAlive \* 100ms, KeepAlive)

During sleep mode, the output lines are in the states in Figure 28.

| HumPRC™ Series Transceiver Output Line Sleep States |  |  |
|-----------------------------------------------------|--|--|
| Sleep State                                         |  |  |
| Low                                                 |  |  |
| Low                                                 |  |  |
| Low                                                 |  |  |
| Low                                                 |  |  |
| Low                                                 |  |  |
| Low                                                 |  |  |
|                                                     |  |  |

Figure 28: HumPRC™ Series Output Line Sleep States

When the  $\overline{\text{POWER\_DOWN}}$  line is high, the module awakens when a status line input goes high, the PB line goes high or there is a change on the CMD\_DATA\_IN lines. If a negative-going pulse is needed to generate a rising edge, the pulse width should be greater than 1  $\mu$ s.

If the volatile registers have been corrupted during sleep, a software reset is performed. This restarts the module as if power were cycled. This can be caused by power surges or brownout among other things.

Pulsing RESET low causes the module to restart rather than continue from sleep.

IDLE = 1 is used when the module is an IU only. This puts it to sleep when all status line inputs are low.

 ${
m IDLE}=2$  is used when the module is primarily an IU, but can accept activation commands from remote units. In this case, the module stays asleep until a status line input goes high. While awake, the module can receive activation commands and will remain awake while commands are received. As soon as all status line inputs and outputs go low, the module returns to sleep.

#### The Command Data Interface

The HumPRC™ Series transceiver has a serial Command Data Interface (CDI) that is used to configure and control the transceiver through software commands. This interface consists of a standard UART with a serial command set. The CMD\_DATA\_IN and CMD\_DATA\_OUT lines are the interface to the module's UART. The UART is configured for 1 start bit, 1 stop bit, 8 data bits, no parity and a serial data rate set by register UARTBAUD (default 9,600bps).

Configuration settings are stored in two types of memory inside the module. Volatile memory is quick to access, but it is lost when power is removed from the module. Non-volatile memory has a limited number of write cycles, but is retained when power is removed. When a configuration parameter has both a non-volatile and volatile register, the volatile register controls the operation unless otherwise stated. The non-volatile register holds the default value that is loaded into the volatile register on power-up.

Configuration settings are read from non-volatile memory on power up and saved in volatile memory. The volatile and non-volatile registers have different address locations, but the same read and write commands. The two locations can be changed independently.

The general serial command format for the module is:

[FF] [Length] [Command]

The Length byte is the number of bytes in the Command field. The Command field contains the register address that is to be accessed and, in the case of a write command, the value to be written. Neither Length nor Command can contain a 0xFF byte.

Byte values of 128 (0x80) or greater can be sent as a two-byte escape sequence of the format:

0xFE, [value - 0x80]

For example, the value 0x83 becomes 0xFE, 0x03. The Length count includes the added escape bytes.

A response is returned for all valid commands. The first response byte is CMD\_ACK (0x06) or CMD\_NACK (0x15). Additional bytes may follow, as determined by the specific command.

## Reading from Registers

A register read command is constructed by placing an escape character (0xFE) before the register number. The module responds by sending an ACK (0x06) followed by the register number and register value. The register value is sent unmodified, so if the register value is 0x83, 0x83 is returned. If the register number is invalid, the module responds with a NACK (0x15). The command and response are shown in Figure 29.

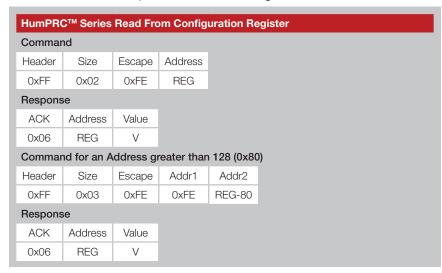

Figure 29: HumPRC™ Series Read from Configuration Register Command and Response

## **Writing to Registers**

To allow any byte value to be written, values of 128 (0x80) or greater can be encoded into a two-byte escape sequence of the format 0xFE, [value - 0x80]. This includes register addresses as well as values to be written to the registers. The result is that there are four possible packet structures because of the possible escape sequences. These are shown in Figure 30.

| HumPR    | C™ Ser  | ies Write   | to Configura   | ition Reg  | ister Con | nmand               |
|----------|---------|-------------|----------------|------------|-----------|---------------------|
| Register | and Va  | lue less th | nan 128 (0x8   | 0)         |           |                     |
| Header   | Size    | Address     | Value          |            |           |                     |
| 0xFF     | 0x02    | REG         | V              |            |           |                     |
| Register | less th | an 128 (0x  | (80) and a Va  | lue great  | er than o | r equal to 128 (0x8 |
| Header   | Size    | Address     | Escape         | Value      |           |                     |
| 0xFF     | 0x03    | REG         | 0xFE           | V-0x80     |           |                     |
| Register | greate  | r than or e | qual to 128    | (0x80) and | d a Value | less than 128 (0x8) |
| Header   | Size    | Escape      | Address        | Value      |           |                     |
| 0xFF     | 0x03    | 0xFE        | REG-0x80       | V          |           |                     |
| Register | and Va  | lue greate  | er than or equ | ual to 128 | 3 (0x80)  |                     |
| Header   | Size    | Escape      | Address        | Escape     | Value     |                     |
| 0xFF     | 0x04    | 0xFE        | REG-0x80       | 0xFE       | V-0x80    |                     |

Figure 30: HumPRC™ Series Write to Configuration Register Command

Generally, there are three steps to creating the command.

- 1. Determine the register address and the value to be written.
- 2. Encode the address and value as either the number (N) or the encoded number (0xFE, N-0x80) as appropriate.
- 3. Add the header (0xFF) and the size.

The module responds with an ACK (0x06). If the ACK is not received, the command should be resent. The module responds with a NACK (0x15) if a write is attempted to a read-only or invalid register.

As an example, to write 01 to register 0x83, send

FF 03 FF 03 01

Note: The non-volatile memory has a life expectancy with a limited number of refresh cycles. Please see the electrical specifications.

## **Command Length Optimization**

Some commands may be shortened by applying the following rules:

- 1. Escape sequences are not required for byte values 0x00 to 0xEF (besides 0xFE and 0xFF, bytes 0xF0 0xFD are reserved for future use).
- 2. An escape byte inverts bit 7 of the following data byte.
- 3. The 0xFE as the first byte of the Read Register Command field is an escape byte.
- 4. Two consecutive escape bytes cancel unless the following data byte is 0xf0-0xff.

#### Examples:

- FF 02 FE 02 (read nv:TXPWR) is equivalent to FF 01 82.
- FF 03 FE FE 53 (read v:PKOPT) is equivalent to FF 01 53.
- FF 03 1A FE 7F (write FF to nv:UMASK0) cannot be shortened.
- FF 03 1A FE 40 (write C0 to nv:UMASK0) is equivalent to FF 02 1A C0.

These rules are implemented in the sample code file EncodeProCmd.c, which can be downloaded from the Linx website.

## Example Code for Encoding Read/Write Commands

This software example is provided as a courtesy in "as is" condition. Linx Technologies makes no guarantee, representation, or warranty, whether express, implied, or statutory, regarding the suitability of the software for use in a specific application. The company shall not, in any circumstances, be liable for special, incidental, or consequential damages, for any reason whatsoever.

#### File EncodeProCmd.c

```
/* Sample C code for encoding HUM-fff-PRO commands
** Copyright 2015 Linx Technologies
** 159 Ort Lane
** Merlin, OR, US 97532
** www.linxtechnologies.com
** License:
** Permission is granted to use and modify this code, without royalty, for
** any purpose, provided the copyright statement and license are included.
#include "EncodeProCmd.h"
/* Function: HumProCommand
** Description: This function encodes a command byte sequence.
          If len = 1, a read command is generated.
**
          If len > 1, a write command is generated.
            rcmd[0] = register number
            rcmd[1..(n-1)] = bytes to write
*/
unsigned char
                                 /* number of encoded bytes, n+2 to 2*n+2 */
HumProCommand(
                                 /* out: encoded command, length \geq 2*n + 2*/
  unsigned char *ecmd,
  const unsigned char *rcmd,
                                /* in: sequence of bytes to encode */
  unsigned char n
                                /* number of bytes in rcmd, 1..32 */
) {
                                /* destination index */
  unsigned char dx;
  unsigned char sx;
                                /* source index */
  unsigned char v:
                                /* value to be encoded */
  dx = 2:
  sx = 0:
  while (n--) {
     v = rcmd[sx++];
     if (v >= 0xf0) {
       ecmd[dx++] = 0xfe;
       v \&= 0x7f:
     ecmd[dx++] = v;
  ecmd[0] = 0xff;
  ecmd[1] = dx - 2;
```

```
return dx;
/* Function: HumProRead
** Description: This function encodes a read command to the specified
          register address.
unsigned char
                                 /* number of encoded bytes, 3 to 4 */
HumProRead(
  unsigned char *cmd,
                                 /* out: encoded read command, length >= 4 */
                                 /* register number to read, 0..0xff */
  unsigned char reg
) {
  unsigned char ra;
                                 /* read register byte */
  ra = req \land 0x80;
  return HumProCommand(cmd, &ra, 1);
/* Function: HumProWrite
** Description: This function encodes a command to write a single byte to
          a specified register address.
unsigned char
                                /* number of encoded bytes, 4 to 6 */
HumProWrite(
  unsigned char *cmd,
                                /* out: encoded read command, length >= 6 */
  unsigned char reg.
                                /* register number to write, 0..0xff */
  unsigned char val
                                /* value byte, 0..0xff */
) {
  unsigned char cs[2];
  cs[0] = reg;
  cs[1] = val;
  return HumProCommand(cmd, &cs, 2);
```

-38- -39-

## The Command Data Interface Command Set

The following sections describe the registers.

| HumPRC™ Se | ries Co    | nfigurat    | ion Reg | gisters          |                                                       |
|------------|------------|-------------|---------|------------------|-------------------------------------------------------|
| Name       | NV<br>Addr | Vol<br>Addr | R/W     | Default<br>Value | Description                                           |
| CRCERRS    |            | 0x40        | R/W     | 0x00             | CRC Error Count                                       |
| HOPTABLE   | 0x00       | 0x4B        | R/W     | 0xFF             | Channel Hop Table                                     |
| TXPWR      | 0x02       | 0x4D        | R/W     | 0x03             | Transmit Power                                        |
| UARTBAUD   | 0x03       | 0x4E        | R/W     | 0x01             | UART data rate                                        |
| ADDMODE    | 0x04       | 0x4F        | R/W     | 0x0F             | Addressing mode                                       |
| DATATO     | 0x05       | 0x50        | R/W     | 0x10             | Data timeout                                          |
| MAXTXRETRY | 0x07       | 0x52        | R/W     | 0x02             | Maximum Transmit Retries                              |
| ENCRC      | 0x08       | 0x53        | R/W     | 0x01             | Enable CRC checking                                   |
| BCTRIG     | 0x09       | 0x54        | R/W     | 0x40             | Byte Count trigger                                    |
| ENCSMA     | 0x0B       | 0x56        | R/W     | 0x01             | Enable CSMA                                           |
| IDLE       | 0x0D       | 0x58        | R/W     | 0x01             | Idle Mode                                             |
| WAKEACK    | 0x0E       | 0x59        | R/W     | 0x01             | UART Acknowledge on Wake                              |
| UDESTID3   | 0x0F       | 0x5A        | R/W     | 0xFF             | Destination Address for User Packet Type, extended    |
| UDESTID2   | 0x10       | 0x5B        | R/W     | 0xFF             | Destination Address for User Packet<br>Type, extended |
| UDESTID1   | 0x11       | 0x5C        | R/W     | 0xFF             | Destination Address for User Packet Type              |
| UDESTID0   | 0x12       | 0x5D        | R/W     | 0xFF             | Destination Address for User Packet Type              |
| USRCID3    | 0x13       | 0x5E        | R/W     | 0xFF             | Source Address for User Packet Type, extended         |
| USRCID2    | 0x14       | 0x5F        | R/W     | 0xFF             | Source Address for User Packet Type, extended         |
| USRCID1    | 0x15       | 0x60        | R/W     | 0xFF             | Source Address for User Packet Type                   |
| USRCID0    | 0x16       | 0x61        | R/W     | 0xFF             | Source Address for User Packet Type                   |
| UMASK3     | 0x17       | 0x62        | R/W     | 0xFF             | Address Mask for User Packet Type, extended           |
| UMASK2     | 0x18       | 0x63        | R/W     | 0xFF             | Address Mask for User Packet Type, extended           |
| UMASK1     | 0x19       | 0x64        | R/W     | 0xFF             | Address Mask for User Packet Type                     |
| UMASK0     | 0x1A       | 0x65        | R/W     | 0xFF             | Address Mask for User Packet Type                     |
| DESTDSN3   | 0x1D       | 0x68        | R/W     | 0xFF             | Destination Device Serial Number                      |
| DESTDSN2   | 0x1E       | 0x69        | R/W     | 0xFF             | Destination Device Serial Number                      |
| DESTDSN1   | 0x1F       | 0x6A        | R/W     | 0xFF             | Destination Device Serial Number                      |
| DESTDSN0   | 0x20       | 0x6B        | R/W     | 0xFF             | Destination Device Serial Number                      |

| RCCTL        | 0x22 | 0x6D | R/W | 0x01 | RC control                        |
|--------------|------|------|-----|------|-----------------------------------|
| CMDHOLD      | 0x23 | 0x6E | R/W | 0x01 | Hold RF data when nCMD pin is low |
| RCDIR        | 0x24 | 0x6F | R/W | 0xFF | RC status line direction select   |
| COMPAT       | 0x25 | 0x70 | R/W | 0x02 | Compatibility                     |
| AUTOADDR     | 0x26 | 0x71 | R/W | 0x07 | Automatic Reply Address           |
| MYDSN3       | 0x34 |      | R   |      | Factory programmed Serial Number  |
| MYDSN2       | 0x35 |      | R   |      | Factory programmed Serial Number  |
| MYDSN1       | 0x36 |      | R   |      | Factory programmed Serial Number  |
| MYDSN0       | 0x37 |      | R   |      | Factory programmed Serial Number  |
| CUSTID1      | 0x39 |      | R   | 0xFF | Factory programmed customer ID    |
| CUSTID0      | 0x3A |      | R   | 0xFF | Factory programmed customer ID    |
| CSRSSI       | 0x3F |      | R/W | 0xBA | Carrier Sense minimum RSSI        |
| RELEASE      | 0x78 |      | R   |      | Release number                    |
| RCSLS        |      | 0x7A | R   | 0x00 | RC status line state              |
| PRSSI        |      | 0x7B | R   | 0x00 | Packet RSSI                       |
| ARSSI        |      | 0x7C | R   | 0x00 | Ambient RSSI                      |
| FWVER3       | 0xC0 |      | R   |      | Firmware version, major           |
| FWVER2       | 0xC1 |      | R   |      | Firmware version, minor           |
| FWVER1       | 0xC2 |      | R   |      | Firmware version, increment       |
| FWVER0       | 0xC3 |      | R   |      | Firmware version, suffix          |
| NVCYCLE1     | 0xC4 |      | R   |      | NV Refresh Cycles, MS             |
| NVCYCLE0     | 0xC5 |      | R   |      | NV Refresh Cycles, LS             |
| LSTATUS      |      | 0xC6 | R   |      | Status lines                      |
| CMD          |      | 0xC7 | W   | 0x00 | Command register                  |
| SECSTAT      |      | 0xC9 | R   |      | Security Status                   |
| JOINST       |      | 0xCA | R   | 0x00 | Join Status                       |
| EEXFLAG2     |      | 0xCD | R/W | 0x00 | Extended exception flags          |
| EEXFLAG1     |      | 0xCE | R/W | 0x00 | Extended exception flags          |
| EEXFLAG0     |      | 0xCF | R/W | 0x00 | Extended exception flags          |
| EEXMASK2     | 0x80 | 0xD0 | R/W | 0x00 | Extended exception mask           |
| EEXMASK1     | 0x81 | 0xD1 | R/W | 0x00 | Extended exception mask           |
| EEXMASK0     | 0x82 | 0xD2 | R/W | 0x00 | Extended exception mask           |
| PKTOPT       | 0x83 | 0xD3 | R/W | 0x01 | Packet options                    |
| SECOPT       | 0x84 | 0xD4 | R/W | 0xFF | Security Options                  |
| LASTNETAD[3] | 0x8C |      | R/W | 0x00 | Last Network Address Assigned     |
| LASTNETAD[2] | 0x8D |      | R/W | 0x00 | Last Network Address Assigned     |
| LASTNETAD[1] | 0x8E |      | R/W | 0x00 | Last Network Address Assigned     |
| LASTNETAD[0] | 0x8F |      | R/W | 0x00 | Last Network Address Assigned     |

Figure 31: HumPRC™ Series Configuration Registers

#### **CRCERRS - CRC Error Count**

#### Volatile Address = 0x40

The value in the CRCERRS register is incremented each time a packet with a valid header is received that fails the CRC check on the payload. This check applies only to unencrypted packets. Overflows are ignored. Writing 0x00 to this register initializes the count. Figure 32 shows the command and response.

| HumPRO   | C™ Series | CRC Erro | or Count |         |         |       |
|----------|-----------|----------|----------|---------|---------|-------|
| Read Co  | mmand     |          |          | Read Re | sponse  |       |
| Header   | Size      | Escape   | Address  | ACK     | Address | Value |
| 0xFF     | 0x02      | 0xFE     | 0x40     | 0x06    | 0x40    | V     |
| Write Co | mmand     |          |          |         |         |       |
| Header   | Size      | Address  | Value    |         |         |       |
| 0xFF     | 0x02      | 0x40     | V        |         |         |       |

Figure 32: HumPRC™ Series CRC Error Count Command and Response

#### **HOPTABLE - Channel Hop Table**

#### Volatile Address = 0x4B; Non-Volatile Address = 0x00

The module supports 6 different hop sequences with minimal correlation. The sequence is set by the value in the HOPTABLE register. Changing the hop sequence changes the band utilization, much the same way that a channel does for a non-hopping transmitter. The hop table selection must match between the transmitter and receiver. Valid values are 0-5. The default value of 0xFF must be changed before communication can occur. This is normally done by the Join Process. Figure 33 shows the command and response.

| HumPRO   | C™ Series | Channel      | Hop Table    |         |              |       |
|----------|-----------|--------------|--------------|---------|--------------|-------|
| Read Co  | mmand     |              |              | Read Re | sponse       |       |
| Header   | Size      | Escape       | Address      | ACK     | Address      | Value |
| 0xFF     | 0x02      | 0xFE         | 0x4B<br>0x00 | 0x06    | 0x4B<br>0x00 | V     |
| Write Co | mmand     |              |              |         |              |       |
| Header   | Size      | Address      | Value        |         |              |       |
| 0xFF     | 0x02      | 0x4B<br>0x00 | V            |         |              |       |

Figure 33: HumPRC<sup>™</sup> Series Channel Hop Table Command and Response

Figure 34 shows the RF channels used by the HumPRC™ Series. When the baud rate is set to 9,600 or 19,200 bps, the module uses 50 hopping channels. Figure 35 shows the hop sequences referenced by channel number. When the baud rate is 38,400bps and higher, the module uses 26 hopping channels and only even channels are used. Figure 36 shows the hop sequences referenced by channel number. The default hop sequence is 0.

| Channel Number | Frequency (MHz) | Channel Number | Frequency (MHz) |
|----------------|-----------------|----------------|-----------------|
| 0              | 902.971         | 32             | 915.000         |
| 1              | 903.347         | 33             | 915.376         |
| 2              | 903.723         | 34             | 915.752         |
| 3              | 904.099         | 35             | 916.128         |
| 4              | 904.475         | 36             | 916.504         |
| 5              | 904.851         | 37             | 916.880         |
| 6              | 905.227         | 38             | 917.255         |
| 7              | 905.602         | 39             | 917.631         |
| 8              | 905.978         | 40             | 918.007         |
| 9              | 906.354         | 41             | 918.383         |
| 10             | 906.730         | 42             | 918.759         |
| 11             | 907.106         | 43             | 919.135         |
| 12             | 907.482         | 44             | 919.511         |
| 13             | 907.858         | 45             | 919.887         |
| 14             | 908.234         | 46             | 920.263         |
| 15             | 908.610         | 47             | 920.639         |
| 16             | 908.986         | 48             | 921.014         |
| 17             | 909.361         | 49             | 921.390         |
| 18             | 909.737         | 50             | 921.766         |
| 19             | 910.113         | 51             | 922.142         |
| 20             | 910.489         | 52             | 922.518         |
| 21             | 910.865         | 53             | 922.894         |
| 22             | 911.241         | 54             | 923.270         |
| 23             | 911.617         | 55             | 923.646         |
| 24             | 911.993         | 56             | 924.022         |
| 25             | 912.369         | 57             | 924.398         |
| 26             | 912.745         | 58             | 924.773         |
| 27             | 913.120         | 59             | 925.149         |
| 28             | 913.496         | 60             | 925.525         |
| 29             | 913.872         | 61             | 925.901         |
| 30             | 914.248         | 62             | 926.277         |
| 31             | 914.624         | 63             | 926.653         |

Figure 34: HumPRC™ Series RF Channels

| HumDRCTM G | Sarias Han Saa | uences by Ch | annel Numbe | er for 19,200bp | s and below |
|------------|----------------|--------------|-------------|-----------------|-------------|
|            |                | <u> </u>     |             |                 |             |
| 0          | 1              | 2            | 3           | 4               | 5           |
| 25         | 30             | 11           | 58          | 52              | 35          |
| 63         | 60             | 12           | 11          | 10              | 23          |
| 28         | 59             | 0            | 52          | 54              | 41          |
| 26         | 14             | 62           | 37          | 62              | 45          |
| 16         | 16             | 23           | 36          | 21              | 7           |
| 61         | 32             | 43           | 42          | 33              | 42          |
| 4          | 4              | 25           | 25          | 44              | 63          |
| 29         | 47             | 34           | 15          | 51              | 24          |
| 0          | 26             | 61           | 1           | 61              | 9           |
| 44         | 43             | 26           | 55          | 36              | 27          |
| 46         | 1              | 24           | 2           | 34              | 10          |
| 22         | 25             | 6            | 12          | 2               | 17          |
| 36         | 36             | 31           | 26          | 57              | 20          |
| 34         | 15             | 7            | 27          | 50              | 22          |
| 24         | 57             | 32           | 41          | 12              | 18          |
| 2          | 10             | 55           | 9           | 29              | 32          |
| 21         | 48             | 39           | 8           | 6               | 3           |
| 11         | 21             | 1            | 31          | 8               | 8           |
| 27         | 8              | 41           | 49          | 46              | 15          |
| 1          | 17             | 29           | 13          | 48              | 4           |
| 35         | 37             | 15           | 47          | 11              | 0           |
| 37         | 45             | 57           | 14          | 39              | 48          |
|            |                |              |             |                 |             |
| 55         | 44             | 3            | 33          | 4               | 13          |
| 8          | 13             | 42           | 48          | 45              | 61          |
| 10         | 33             | 47           | 38          | 22              | 31          |
| 54         | 0              | 2            | 45          | 56              | 56          |
| 13         | 46             | 56           | 59          | 18              | 52          |
| 32         | 62             | 33           | 3           | 43              | 54          |
| 43         | 34             | 9            | 46          | 60              | 55          |
| 12         | 7              | 14           | 0           | 31              | 62          |
| 23         | 24             | 30           | 39          | 47              | 6           |
| 48         | 22             | 21           | 57          | 0               | 37          |
| 14         | 58             | 4            | 56          | 20              | 36          |
| 39         | 42             | 54           | 5           | 37              | 38          |
| 40         | 50             | 59           | 40          | 59              | 51          |
| 15         | 12             | 51           | 23          | 35              | 59          |
| 57         | 20             | 22           | 62          | 7               | 5           |
| 18         | 39             | 38           | 24          | 15              | 43          |
| 60         | 27             | 58           | 54          | 25              | 21          |
| 41         | 2              | 60           | 17          | 16              | 40          |
| 9          | 35             | 52           | 22          | 23              | 14          |
| 49         | 5              | 45           | 32          | 42              | 12          |
| 58         | 28             | 37           | 7           | 24              | 30          |
| 38         | 49             | 13           | 61          | 32              | 16          |
| 45         | 29             | 35           | 34          | 28              | 34          |
| 56         | 18             | 36           | 63          | 26              | 46          |
| 50         | 38             | 8            | 50          | 13              | 60          |
| 42         | 3              | 46           |             |                 |             |
|            |                |              | 30          | 3               | 39          |
| 62         | 52             | 40           | 43          | 5               | 58          |
| 47         | 40             | 49           | 28          | 49              | 33          |

Figure 35: HumPRC™ Series Hop Sequences for UART rate of 19,200bps and below

| HumPRC™ S | Series Hop Sec | quences by Ch | nannel Numbe | r for 38.400bp | s and Above |
|-----------|----------------|---------------|--------------|----------------|-------------|
| 0         | 1              | 2             | 3            | 4              | 5           |
| 32        | 30             | 6             | 56           | 44             | 18          |
| 2         | 60             | 40            | 22           | 14             | 48          |
| 4         | 58             | 42            | 20           | 16             | 46          |
| 10        | 52             | 48            | 14           | 22             | 40          |
| 20        | 42             | 58            | 4            | 32             | 30          |
| 42        | 20             | 16            | 46           | 54             | 8           |
| 22        | 40             | 60            | 2            | 34             | 28          |
| 46        | 16             | 20            | 42           | 58             | 4           |
| 28        | 34             | 2             | 60           | 40             | 22          |
| 58        | 4              | 32            | 30           | 6              | 56          |
| 54        | 8              | 28            | 34           | 2              | 60          |
| 44        | 18             | 18            | 44           | 56             | 6           |
| 24        | 38             | 62            | 0            | 36             | 26          |
| 48        | 14             | 22            | 40           | 60             | 2           |
| 34        | 28             | 8             | 54           | 46             | 16          |
| 6         | 56             | 44            | 18           | 18             | 44          |
| 14        | 48             | 52            | 10           | 26             | 36          |
| 30        | 32             | 4             | 58           | 42             | 20          |
| 62        | 0              | 36            | 26           | 10             | 52          |
| 60        | 2              | 34            | 28           | 8              | 54          |
| 56        | 6              | 30            | 32           | 4              | 58          |
| 50        | 12             | 24            | 38           | 62             | 0           |
| 38        | 24             | 12            | 50           | 50             | 12          |
| 12        | 50             | 50            | 12           | 24             | 38          |
| 26        | 36             | 0             | 62           | 38             | 24          |
| 52        | 10             | 26            | 36           | 0              | 62          |

Figure 36: HumPRC<sup>™</sup> Series Hop Sequences for UART rates of 38,400bps and above

#### **TXPWR - Transmitter Output Power**

#### Volatile Address = 0x4D; Non-Volatile Address = 0x02

The value in the TXPWR register sets the module's output power. Figure 37 shows the command and response and Figure 38 available power settings and typical power outputs for the module. The default setting is 0x03.

| HumPR    | C™ Series | Transmit     | ter Output   | Power M | ode     |              |       |
|----------|-----------|--------------|--------------|---------|---------|--------------|-------|
| Read Co  | mmand     |              |              |         | Read Re | sponse       |       |
| Header   | Size      | Escape       | Address      |         | ACK     | Address      | Value |
| 0xFF     | 0x02      | 0xFE         | 0x4D<br>0x02 |         | 0x06    | 0x4D<br>0x02 | PWR   |
| Write Co | mmand     |              |              |         |         |              |       |
| Header   | Size      | Address      | Value        |         |         |              |       |
| 0xFF     | 0x02      | 0x4D<br>0x02 | PWR          |         |         |              |       |

Figure 37: HumPRC™ Series Transmitter Output Power Mode Command and Response

| HumPRC™ Series Transmitter Output Power Mode Register Settings |                            |  |  |  |  |  |
|----------------------------------------------------------------|----------------------------|--|--|--|--|--|
| PWR                                                            | Typical Output Power (dBm) |  |  |  |  |  |
| 0x00                                                           | -5                         |  |  |  |  |  |
| 0x01                                                           | 0                          |  |  |  |  |  |
| 0x02                                                           | +5                         |  |  |  |  |  |
| 0x03                                                           | +9                         |  |  |  |  |  |

Figure 38: HumPRC<sup>™</sup> Series Transmitter Output Power Mode Settings

#### ADDMODE - Addressing Mode

#### Volatile Address = 0x4F; Non-Volatile Address = 0x04

This register is controlled automatically by the HumPRC™ application and the Join Process, so should not be changed by external commands.

#### **DATATO - Transmit Wait Timeout**

#### Volatile Address = 0x50; Non-Volatile Address = 0x05

This register selects options for transferring packet data in the HumPRO<sup>TM</sup> Series. These options are controlled automatically by the HumPRC<sup>TM</sup> application and do not have any effect on its operation.

#### **UARTBAUD - UART Baud Rate**

#### Volatile Address = 0x4E; Non-Volatile Address = 0x03

The value in UARTBAUD sets the data rate of the UART interface. Changing the non-volatile register changes the data rate on the following power-up or reset. Changing the volatile register changes the data rate immediately following the command acknowledgement. Figure 39 shows the command and response and Figure 40 shows the valid settings.

| Read Co  | mmand |              |              | Read Re | sponse       |       |
|----------|-------|--------------|--------------|---------|--------------|-------|
| Header   | Size  | Escape       | Address      | ACK     | Address      | Value |
| 0xFF     | 0x02  | 0xFE         | 0x4E<br>0x03 | 0x06    | 0x4E<br>0x03 | V     |
| Write Co | mmand |              |              |         |              |       |
| Header   | Size  | Address      | Value        |         |              |       |
| 0xFF     | 0x02  | 0x4E<br>0x03 | V            |         |              |       |

Figure 39: HumPRC™ Series UART Baud Rate Command and Response

| umPRC™ Series UART Baud Rate Register Settings |                 |                    |  |  |  |  |  |  |
|------------------------------------------------|-----------------|--------------------|--|--|--|--|--|--|
| V                                              | Baud Rate (bps) | RF Data Rate (bps) |  |  |  |  |  |  |
| 0x01                                           | 9,600           | 19,200             |  |  |  |  |  |  |
| 0x02                                           | 19,200          | 19,200             |  |  |  |  |  |  |
| 0x03                                           | 38,400          | 153,600            |  |  |  |  |  |  |
| 0x04                                           | 57,600          | 153,600            |  |  |  |  |  |  |
| 0x05                                           | 115,200         | 153,600            |  |  |  |  |  |  |
| 0x06                                           | 10,400*         | 153,600            |  |  |  |  |  |  |
| 0x07                                           | 31,250*         | 153,600            |  |  |  |  |  |  |

<sup>\*</sup> These data rates are not supported by PC serial ports. Selection of these rates may cause the module to fail to respond to a PC, requiring a reset to factory defaults.

#### Figure 40: HumPRC<sup>™</sup> Series UART Baud Rate Settings

If the module's UART baud rate is different than the host processor UART baud rate then the module will not communicate correctly. If mismatched, every rate can be tested until the correct one is found or the module can be reset to factory defaults. The default baud rate is 9,600bps (0x01).

#### **MAXTXRETRY - Maximum Transmit Retries**

#### Volatile Address = 0x52; Non-Volatile Address = 0x07

The value in the MAXTXRETRY register sets the number of transmission retries performed if an acknowledgement is not received. If an acknowledgement is not received after the last retry, exception EX\_NORFACK is raised. Figure 41 shows examples of the command.

| HumPRO   | HumPRC™ Series Maximum Transmit Retries |              |              |  |         |              |       |  |
|----------|-----------------------------------------|--------------|--------------|--|---------|--------------|-------|--|
| Read Co  | Read Command                            |              |              |  | Read Re | sponse       |       |  |
| Header   | Size                                    | Escape       | Address      |  | ACK     | Address      | Value |  |
| 0xFF     | 0x02                                    | 0xFE         | 0x52<br>0x07 |  | 0x06    | 0x52<br>0x07 | V     |  |
| Write Co | mmand                                   |              |              |  |         |              |       |  |
| Header   | Size                                    | Address      | Value        |  |         |              |       |  |
| 0xFF     | 0x02                                    | 0x52<br>0x07 | V            |  |         |              |       |  |

Figure 41: HumPRC™ Series Maximum Transmit Retries Command and Response

The time between retries depends on the current baud rate. Figure 42 shows the time between retries based on baud rate. The elapsed transmit and acknowledgment time is (retries+1) × (PacketTransmitTime + Timeout).

| HumPRC™ Series Acknowledgement Timeout Times |  |  |  |  |  |  |
|----------------------------------------------|--|--|--|--|--|--|
| Timeout Time                                 |  |  |  |  |  |  |
| 50ms                                         |  |  |  |  |  |  |
| 50ms                                         |  |  |  |  |  |  |
| 30ms                                         |  |  |  |  |  |  |
| 30ms                                         |  |  |  |  |  |  |
| 30ms                                         |  |  |  |  |  |  |
|                                              |  |  |  |  |  |  |

Figure 42: HumPRC™ Series Acknowledgement Timeout Times

#### **ENCRC - CRC Enable**

## Volatile Address = 0x53; Non-Volatile Address = 0x08

The protocol includes a Cyclic Redundancy Check (CRC) on the received unencrypted packets to make sure that there are no errors. Encrypted packets use a key-based error detection method. Any packets with errors are discarded and not output on the UART. This feature can be disabled if it is desired to perform error checking outside the module. Set the ENCRC register to 0x01 to enable CRC checking, or 0x00 to disable it. The default CRC mode setting is enabled. Figure 43 shows examples of the commands and Figure 44 shows the available values.

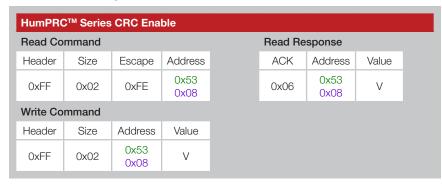

Figure 43: HumPRC™ Series CRC Enable Command and Response

| HumPRC™ Series CRC Enable Register Settings |              |  |  |  |  |  |  |
|---------------------------------------------|--------------|--|--|--|--|--|--|
| V                                           | Mode         |  |  |  |  |  |  |
| 0x00                                        | CRC Disabled |  |  |  |  |  |  |
| 0x01                                        | CRC Enabled  |  |  |  |  |  |  |
|                                             |              |  |  |  |  |  |  |

Figure 44: HumPRC™ Series CRC Enable Register Settings

Although disabling CRC checking allows receiving packets with errors in the payload, errors in the header can still prevent packets from being output by the module.

#### **BCTRIG - UART Byte Count Trigger**

#### Volatile Address = 0x54; Non-Volatile Address = 0x09

This register selects options for transferring packet data in the HumPRO<sup>TM</sup> Series. These options are controlled automatically by the HumPRC<sup>TM</sup> application and do not have any effect on its operation.

#### **ENCSMA - CSMA Enable**

#### Volatile Address = 0x56; Non-Volatile Address = 0x0B

Carrier-Sense Multiple Access (CSMA) is a best-effort transmission protocol that listens to the channel before transmitting a message. If another device is already transmitting on the same channel when a message is ready to send, the module waits before sending its payload or changes to an unused channel. This helps to eliminate RF message corruption at the expense of additional latency. By default, CSMA is enabled. Figure 45 shows examples of the commands and Figure 46 shows the available values.

| HumPR        | C™ Series     | CSMA Er      | able         |  |         |              |       |
|--------------|---------------|--------------|--------------|--|---------|--------------|-------|
| Read Command |               |              |              |  | Read Re | sponse       |       |
| Header       | Size          | Escape       | Address      |  | ACK     | Address      | Value |
| 0xFF         | 0x02          | 0xFE         | 0x56<br>0x0B |  | 0x06    | 0x56<br>0x0B | V     |
| Write Co     | Write Command |              |              |  |         |              |       |
| Header       | Size          | Address      | Value        |  |         |              |       |
| 0xFF         | 0x02          | 0x56<br>0x0B | V            |  |         |              |       |

Figure 45: HumPRC™ Series CSMA Enable Command and Response

| HumPRC™ Series CSMA Enable Register Settings |              |  |  |  |  |  |  |
|----------------------------------------------|--------------|--|--|--|--|--|--|
| V                                            | Mode         |  |  |  |  |  |  |
| 0x00                                         | Disable CSMA |  |  |  |  |  |  |
| 0x01                                         | Enable CSMA  |  |  |  |  |  |  |

Figure 46: HumPRC™ Series CSMA Enable Register Settings

See the Carrier Sense Multiple Access section for details.

#### **IDLE - Idle Mode**

## Volatile Address = 0x58; Non-Volatile Address = 0x0D

The value in the IDLE register sets the operating mode of the transceiver. If the module remains properly powered, and is awakened from a low power mode properly, the volatile registers retain their values. If the volatile registers become corrupted during low power, a software reset is forced and the module repoots.

Awake is the normal operating setting. This is the only setting in which the RF circuitry is able to receive and transmit RF messages.

Sleep disables all circuitry on-board the module. This is the lowest-power setting available for the module.

Please see the Low Power States section for more details. Figure 47 shows examples of the commands and Figure 48 shows the available values.

| Read Command |       |              |              | Read Re | sponse       |       |
|--------------|-------|--------------|--------------|---------|--------------|-------|
| Header       | Size  | Escape       | Address      | ACK     | Address      | Value |
| 0xFF         | 0x02  | 0xFE         | 0x58<br>0x0D | 0x06    | 0x58<br>0x0D | V     |
| Write Co     | mmand |              |              |         |              |       |
| Header       | Size  | Address      | Value        |         |              |       |
| 0xFF         | 0x02  | 0x58<br>0x0D | V            |         |              |       |

Figure 47: HumPRC™ Series Idle Mode Command and Response

| HumPRC™ Serie | HumPRC™ Series Idle Mode Register Settings     |  |  |  |  |  |  |
|---------------|------------------------------------------------|--|--|--|--|--|--|
| V             | Mode                                           |  |  |  |  |  |  |
| 0x00          | Awake                                          |  |  |  |  |  |  |
| 0x01          | Sleep when all status lines are inputs and low |  |  |  |  |  |  |
| 0x02          | Sleep when all status lines are low            |  |  |  |  |  |  |
|               |                                                |  |  |  |  |  |  |

Figure 48: HumPRC™ Series Idle Mode Register Settings

#### WAKEACK - ACK on Wake

#### Volatile Address = 0x59; Non-Volatile Address = 0x0E

When UART Acknowledge on Wake is enabled, the module sends an ACK (0x06) character out of the CMD\_DATA\_OUT line after the module resets or wakes from sleep. This indicates that the module is ready to accept data and commands. A value of 0x01 enables this feature; 0x00 disables it. The default value is 0x01. Figure 49 shows examples of the commands and Figure 50 shows the available values.

| HumPR    | C™ Series    | ACK on V     | Vake         |  |         |              |       |
|----------|--------------|--------------|--------------|--|---------|--------------|-------|
| Read Co  | Read Command |              |              |  | Read Re | sponse       |       |
| Header   | Size         | Escape       | Address      |  | ACK     | Address      | Value |
| 0xFF     | 0x02         | 0xFE         | 0x59<br>0x0E |  | 0x06    | 0x59<br>0x0E | V     |
| Write Co | mmand        |              |              |  |         |              |       |
| Header   | Size         | Address      | Value        |  |         |              |       |
| 0xFF     | 0x02         | 0x59<br>0x0E | V            |  |         |              |       |

Figure 49: HumPRC™ Series ACK on Wake Command and Response

| HumPRC™ Series ACK on Wake Register Settings |             |  |  |  |  |  |
|----------------------------------------------|-------------|--|--|--|--|--|
| V                                            | Mode        |  |  |  |  |  |
| 0x00                                         | Disable ACK |  |  |  |  |  |
| 0x01                                         | Enable ACK  |  |  |  |  |  |
|                                              |             |  |  |  |  |  |

Figure 50: HumPRC™ Series ACK on Wake Register Settings

#### **UDESTID - User Destination Address**

#### Volatile Address = 0x5A-0x5D; Non-Volatile Address = 0x0F-0x12

These registers contain the address of the destination module when User Addressing mode or Extended User Addressing mode are enabled. User Addressing mode uses bytes 0 and 1 to determine the destination address. Extended User Addressing mode uses all four bytes. These registers are automatically filled with the source address from a received message if the received message address type matches the value in AUTOADDR. Please see the Addressing Modes section for more details. Each register byte is read and written separately. Figure 51 shows the User Destination ID registers.

| HumPRC™ Series User Destination Address Registers |                     |                         |                                                                                  |  |  |  |  |
|---------------------------------------------------|---------------------|-------------------------|----------------------------------------------------------------------------------|--|--|--|--|
| Name                                              | Volatile<br>Address | Non-Volatile<br>Address | Description                                                                      |  |  |  |  |
| UDESTID3                                          | 0x5A                | 0x0F                    | MSB of the extended destination address                                          |  |  |  |  |
| UDESTID2                                          | 0x5B                | 0x10                    | Byte 2 of the extended destination address                                       |  |  |  |  |
| UDESTID1                                          | 0x5C                | 0x11                    | Byte 1 of the extended destination address, MSB of the short destination address |  |  |  |  |
| UDESTID0                                          | 0x5D                | 0x12                    | LSB of the extended destination address and short destination address            |  |  |  |  |

Figure 51: HumPRC™ Series User Destination Address Registers

#### **USRCID - User Source Address**

## Volatile Address = 0x5E-0x61; Non-Volatile Address = 0x13-0x16

These registers contain the address of the module when User Addressing mode or Extended User Addressing mode are enabled. User Addressing mode uses bytes 0 and 1 to determine the source address for both transmitted messages and matching received messages. Extended User Addressing mode uses all four bytes. When the COMPAT register is 0x02 in User Address mode, bytes 3 and 2 must be 0. Please see the Addressing Modes section for more details. Each register byte is read and written separately. Figure 52 shows the User Source ID registers.

| HumPRC™ | HumPRC™ Series User Source Address Registers |                         |                                                                          |  |  |  |  |  |
|---------|----------------------------------------------|-------------------------|--------------------------------------------------------------------------|--|--|--|--|--|
| Name    | Volatile<br>Address                          | Non-Volatile<br>Address | Description                                                              |  |  |  |  |  |
| USRCID3 | 0x5E                                         | 0x13                    | MSB of the extended source address                                       |  |  |  |  |  |
| USRCID2 | 0x5F                                         | 0x14                    | Byte 2 of the extended source address                                    |  |  |  |  |  |
| USRCID1 | 0x60                                         | 0x15                    | Byte 1 of the extended source address<br>MSB of the short source address |  |  |  |  |  |
| USRCID0 | 0x61                                         | 0x16                    | LSB of the extended source address and short source address              |  |  |  |  |  |

Figure 52: HumPRC<sup>™</sup> Series User Source Address Registers

#### **UMASK - User ID Mask**

## Volatile Address = 0x62-0x65; Non-Volatile Address = 0x17-0x1A

These registers contain the user ID mask when User Addressing mode or Extended User Addressing mode are enabled. Please see the Addressing Modes section for more details. Each register byte is read and written separately.

Figure 53 shows the User ID Mask registers.

| HumPRC™ Series User ID Mask Registers |                     |                         |                                                   |  |  |  |  |
|---------------------------------------|---------------------|-------------------------|---------------------------------------------------|--|--|--|--|
| Name                                  | Volatile<br>Address | Non-Volatile<br>Address | Description                                       |  |  |  |  |
| UMASK3                                | 0x62                | 0x17                    | MSB of the extended mask                          |  |  |  |  |
| UMASK2                                | 0x63                | 0x18                    | Byte 2 of the extended mask                       |  |  |  |  |
| UMASK1                                | 0x64                | 0x19                    | Byte 1 of the extended mask MSB of the short mask |  |  |  |  |
| UMASK0                                | 0x65                | 0x1A                    | LSB of the extended mask and short mask           |  |  |  |  |

Figure 53: HumPRC™ Series User ID Mask Registers

#### **DESTDSN - Destination Serial Number**

#### Volatile Address = 0x68-0x6B; Non-Volatile Address = 0x1D-0x20

These registers contain the serial number of the destination module when DSN Addressing Mode is enabled. Please see the Addressing Modes section for more details. Each register byte is read and written separately.

Figure 54 shows the Destination DSN registers.

| HumPRC™ Series Destination DSN Registers |                     |                         |                               |  |  |  |  |  |
|------------------------------------------|---------------------|-------------------------|-------------------------------|--|--|--|--|--|
| Name                                     | Volatile<br>Address | Non-Volatile<br>Address | Description                   |  |  |  |  |  |
| DESTDSN3                                 | 0x68                | 0x1D                    | MSB of the destination DSN    |  |  |  |  |  |
| DESTDSN2                                 | 0x69                | 0x1E                    | Byte 2 of the destination DSN |  |  |  |  |  |
| DESTDSN1                                 | 0x6A                | 0x1F                    | Byte 1 of the destination DSN |  |  |  |  |  |
| DESTDSN0                                 | 0x6B                | 0x20                    | LSB of the destination DSN    |  |  |  |  |  |

Figure 54: HumPRC™ Series Destination DSN Registers

#### **RCCTL - RC Control**

## Volatile Address = 0x6D; Non-Volatile Address = 0x22

This register controls RC behavior.

| HumPRO       | C™ Series | RC Contr     | ol           |        |              |       |
|--------------|-----------|--------------|--------------|--------|--------------|-------|
| Read Command |           |              | Read Re      | sponse |              |       |
| Header       | Size      | Escape       | Address      | ACK    | Address      | Value |
| 0xFF         | 0x02      | 0xFE         | 0x6D<br>0x22 | 0x06   | 0x6D<br>0x22 | V     |
| Write Co     | mmand     |              |              |        |              |       |
| Header       | Size      | Address      | Value        |        |              |       |
| 0xFF         | 0x02      | 0x6D<br>0x22 | V            |        |              |       |

Figure 55: HumPRC™ Series RC Control Command and Response

| HumPRC™ Se | umPRC™ Series RC Control Values         |  |  |  |  |  |
|------------|-----------------------------------------|--|--|--|--|--|
| RCCTL Bit  | Control                                 |  |  |  |  |  |
| 0          | ENC01 – Enable C0 and C1 control inputs |  |  |  |  |  |
| 1          | LATCHOP – latch outputs                 |  |  |  |  |  |
| 2          | Reserved                                |  |  |  |  |  |
| 3          | Reserved                                |  |  |  |  |  |
| 4          | Reserved                                |  |  |  |  |  |
| 5          | Reserved                                |  |  |  |  |  |
| 6          | Reserved                                |  |  |  |  |  |
| 7          | Reserved                                |  |  |  |  |  |

Figure 56: HumPRC™ Series RC Control Register Settings

When ENC01 is 1, the C0 and C1 lines control the status line direction. When 0, register RCDIR controls the status line direction. Please see the Configuring the Status Lines section for more details.

When LATCHOP is 1, all output status lines are latched, regardless of the LATCH\_EN line state. When 0, the LATCH\_EN line determines the latching status of the output lines.

#### CMDHOLD - CMD Halts Traffic

Volatile Address = 0x6E; Non-Volatile Address = 0x23

This register selects options for transferring packet data in the HumPRO™ Series. These options are controlled automatically by the HumPRC™ application and do not have any effect on its operation.

#### **COMPAT - Compatibility Mode**

#### Volatile Address = 0x70; Non-Volatile Address = 0x25

This register selects options for transferring packet data in the HumPRO<sup>TM</sup> Series. These options are controlled automatically by the HumPRC<sup>TM</sup> application and do not have any effect on its operation.

#### **AUTOADDR - Auto Addressing**

#### Volatile Address = 0x71; Non-Volatile Address = 0x26

This register is controlled automatically by the HumPRC<sup>™</sup> application, so should not be changed by external commands.

#### **RCDIR - RC Status Line Direction Select**

#### Volatile Address = 0x6F; Non-Volatile Address = 0x24

This register controls the direction of the associated status line. When bit n is 1, status line Sn is an input line. When bit n is 0, status line Sn is an output line.

| HumPRO       | HumPRC™ Series RC Status Line Direction Select |              |              |  |         |              |       |
|--------------|------------------------------------------------|--------------|--------------|--|---------|--------------|-------|
| Read Command |                                                |              |              |  | Read Re | sponse       |       |
| Header       | Size                                           | Escape       | Address      |  | ACK     | Address      | Value |
| 0xFF         | 0x02                                           | 0xFE         | 0x6F<br>0x24 |  | 0x06    | 0x6F<br>0x24 | V     |
| Write Co     | mmand                                          |              |              |  |         |              |       |
| Header       | Size                                           | Address      | Value        |  |         |              |       |
| 0xFF         | 0x02                                           | 0x6F<br>0x24 | V            |  |         |              |       |

Figure 57: HumPRC™ Series Transceiver RC Status Line Direction Select Command and Response

On startup, if the ENC01 bit in the RCCTL register is 0, v:RCDIR is set to nv:RCDIR. If ENC01 is 1 on startup, nv:RCDIR is set by control lines C0 and C1.

An attempt to write this register when nv:RCCTL.ENC01 = 1 results in a CMD NACK response.

| lumPRC™ Series RC Status Line Direction Select Values |              |            |  |  |  |  |
|-------------------------------------------------------|--------------|------------|--|--|--|--|
| RCDIR Bit                                             | Status Line  | Value      |  |  |  |  |
| 0                                                     | S0 Direction |            |  |  |  |  |
| 1                                                     | S1 Direction |            |  |  |  |  |
| 2                                                     | S2 Direction |            |  |  |  |  |
| 3                                                     | S3 Direction | 0 = Output |  |  |  |  |
| 4                                                     | S4 Direction | 1 = Input  |  |  |  |  |
| 5                                                     | S5 Direction |            |  |  |  |  |
| 6                                                     | S6 Direction |            |  |  |  |  |
| 7                                                     | S7 Direction |            |  |  |  |  |

Figure 58: HumPRC™ Series Transceiver RC Status Line Direction Select Values

#### MYDSN - Local Device Serial Number

#### Non-Volatile Address = 0x34-0x37

These registers contain the factory-programmed read-only Device Serial Number. This address is unique for each module and is included in all packet types as a unique origination address.

Figure 59 shows the Device Serial Number registers.

| HumPRC™ Series D | SN Registers            |                             |
|------------------|-------------------------|-----------------------------|
| Name             | Non-Volatile<br>Address | Description                 |
| MYDSN3           | 0x34                    | MSB of the serial number    |
| MYDSN2           | 0x35                    | Byte 2 of the serial number |
| MYDSN1           | 0x36                    | Byte 1 of the serial number |
| MYDSN0           | 0x37                    | LSB of the serial number    |

Figure 59: HumPRC™ Series DSN Registers

#### **CUSTID - Customer ID**

#### Non-Volatile Address = 0x39-0x3A

These registers contain the factory-programmed customer ID. A unique value is assigned to a specific customer and that value is programmed into that customer's modules. The unencrypted User and Extended User Addressing modes use these bytes as part of the addressing. The unique value ensures that the custom modules will not communicate with any other systems. Contact Linx for details. Figure 60 shows the Customer ID registers.

| HumPRC™ Series Customer ID Registers |                         |                        |  |  |  |  |  |
|--------------------------------------|-------------------------|------------------------|--|--|--|--|--|
| Name                                 | Non-Volatile<br>Address | Description            |  |  |  |  |  |
| CUSTID1                              | 0x39                    | MSB of the customer ID |  |  |  |  |  |
| CUSTID0                              | 0x3A                    | LSB of the customer ID |  |  |  |  |  |

Figure 60: HumPRC™ Series Transceiver Customer ID Registers

#### **CSRSSI - Carrier Sense Minimum RSSI**

#### Non-Volatile Address = 0x3F

This value is the minimum RSSI that causes the module to wait for a clear channel when CSMA is enabled. Figure 61 shows examples of the commands.

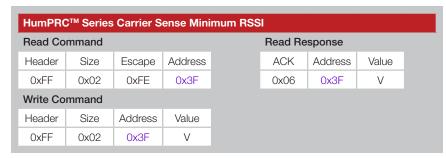

Figure 61: HumPRC™ Series Transceiver Carrier Sense Minimum RSSI Command and Response

The value is a negative number in two's complement from -128 (0x80) to -1 (0xff). The default value is -70dBm.

Warning: The CRSSI value can have a significant impact on the performance of the module. Setting it too low could prevent the module from ever transmitting. Setting it too high can result in transmission collisions. Care must be taken if this value is adjusted.

#### **RELEASE - Release Number**

#### Non-Volatile Address = 0x78

This register contains a number designating the firmware series and hardware platform. Figure 62 shows examples of the commands and Figure 63 lists current releases to date.

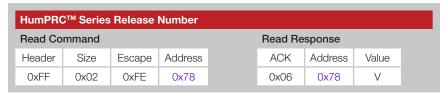

Figure 62: HumPRC™ Series Transceiver Release Number Command and Response

| HumPRC™ Series Release Number Register Settings |                |  |  |  |  |  |
|-------------------------------------------------|----------------|--|--|--|--|--|
| V                                               | Release Number |  |  |  |  |  |
| 0x24                                            | HUM-868-PRC    |  |  |  |  |  |
| 0x25                                            | HUM-900-PRC    |  |  |  |  |  |

Figure 63: HumPRC<sup>™</sup> Series Transceiver Release Number Register Settings

A more detailed firmware version is available for versions 0x20 and above in the FWVER register.

## **RCSLS - RC Status Line States**

#### Volatile Address = 0x7A

This register contains the debounced state of the status lines. When status line Sn is high, bit n is 1. When low, bit n is 0. The register reflects the state of both input and output status lines.

Figure 64 shows examples of the commands.

| HumPRC™ Series RC Status Line States |       |        |         |  |         |         |       |
|--------------------------------------|-------|--------|---------|--|---------|---------|-------|
| Read Co                              | mmand |        |         |  | Read Re | sponse  |       |
| Header                               | Size  | Escape | Address |  | ACK     | Address | Value |
| 0xFF                                 | 0x02  | 0xFE   | 0x7A    |  | 0x06    | 0x7A    | V     |

Figure 64: HumPRC™ Series Transceiver RC Status Line States Command and Response

#### PRSSI - Last Good Packet RSSI

#### Volatile Address = 0x7B

This register holds the received signal strength in dBm of the last successfully received packet. A successful packet reception is one that causes payload data to be output on the UART interface. The value in this register is overwritten each time a new packet is successfully processed. The register value is an 8-bit signed integer representing the RSSI in dBm. It is accurate to ±3dB.

| HumPRC™ Series Last Good Packet RSSI |       |        |         |  |         |         |       |
|--------------------------------------|-------|--------|---------|--|---------|---------|-------|
| Read Co                              | mmand |        |         |  | Read Re | sponse  |       |
| Header                               | Size  | Escape | Address |  | ACK     | Address | Value |
| 0xFF                                 | 0x02  | 0xFE   | 0x7B    |  | 0x06    | 0x7B    | V     |

Figure 65: HumPRC<sup>™</sup> Series Transceiver Last Good Packet RSSI Command and Response

#### ARSSI - Ambient RSSI

#### Volatile Address = 0x7C

This register returns the ambient receive signal strength on the current channel in dBm. The signal strength is measured as soon as the command is received. The register value is an 8-bit signed integer representing the RSSI in dBm. It is accurate to  $\pm 3$ dB at the high RF data rate, and  $\pm 3$  to  $\pm 3$ dB at the low RF data rate. The channel being read may be any of the channels in the selected hopping sequence.

| HumPRO  | HumPRC™ Series Ambient RSSI |        |         |  |         |         |       |
|---------|-----------------------------|--------|---------|--|---------|---------|-------|
| Read Co | mmand                       |        |         |  | Read Re | sponse  |       |
| Header  | Size                        | Escape | Address |  | ACK     | Address | Value |
| 0xFF    | 0x02                        | 0xFE   | 0x7C    |  | 0x06    | 0x7C    | V     |

Figure 66: HumPRC<sup>™</sup> Series Transceiver Ambient RSSI Command and Response

#### **FWVER - Firmware Version**

#### Non-Volatile Address = 0xC0 - 0xC3

These read-only registers contain the firmware version number currently on the module. Each byte is a hexadecimal value: 12 03 01 00 indicates version 18.3.1.0. Each register byte is read separately. Figure 67 shows the Firmware Version registers.

| lumPRC™ Series Firmware Version Registers |                                                 |  |  |  |  |  |  |
|-------------------------------------------|-------------------------------------------------|--|--|--|--|--|--|
| Non-Volatile<br>Address                   | Description                                     |  |  |  |  |  |  |
| 0xC0                                      | Major version number                            |  |  |  |  |  |  |
| 0xC1                                      | Minor version number                            |  |  |  |  |  |  |
| 0xC2                                      | Incremental version number                      |  |  |  |  |  |  |
| 0xC3                                      | Suffix                                          |  |  |  |  |  |  |
|                                           | Non-Volatile<br>Address<br>0xC0<br>0xC1<br>0xC2 |  |  |  |  |  |  |

Figure 67: HumPRC™ Series Firmware Version Registers

#### **NVCYCLE - Non-Volatile Refresh Cycles**

#### Non-Volatile Address = 0xC4-0xC5

These read-only non-volatile registers contain the number of lifetime refresh cycles performed for the non-volatile memory. The minimum lifetime refreshes is 2,000 refresh cycles. Beyond this the refreshes may not be complete and the module's operation can become unpredictable.

| HumPRC™ Series Non-Volatile Refresh Cycles Registers |                           |      |                                     |  |  |  |  |
|------------------------------------------------------|---------------------------|------|-------------------------------------|--|--|--|--|
| N                                                    | Name Non-Volatile Address |      | Description                         |  |  |  |  |
| NVC                                                  | CYCLE1                    | 0xC4 | MSB of the number of refresh cycles |  |  |  |  |
| NVC                                                  | CYCLE0                    | 0xC5 | LSB of the number of refresh cycles |  |  |  |  |

Figure 68: HumPRC™ Series Non-Volatile Refresh Cycles Registers

Between 8 and 150 non-volatile write operations can be made before a refresh cycle is necessary. Writing the registers from lowest to highest address maximizes the number of write operations per refresh cycle.

It is recommended to write the desired default values to non-volatile memory and use the volatile registers for values that change frequently.

These registers show the total number of refresh cycles that have occurred. This gives an indication of the remaining life expectancy of the memory. Figure 68 shows the Non-Volatile Refresh Cycles registers.

#### **LSTATUS - Output Line Status**

#### Volatile Address = 0xC6

This register contains the logic states of the HumPRO™ indicator lines. Many of these status lines are not connected to an external line in the HumPRC™ Series, but this register shows their logical state. Please see the HumPRO™ Series Data guide for a full description of these lines.

| HumPRC™ Series Output Line Status |      |        |        |         |  |               |         |         |  |  |
|-----------------------------------|------|--------|--------|---------|--|---------------|---------|---------|--|--|
| Read Command                      |      |        |        |         |  | Read Response |         |         |  |  |
| Header                            | Size | Escape | Escape | Address |  | ACK           | Address | Value   |  |  |
| 0xFF                              | 0x03 | 0xFE   | 0xFE   | 0x46    |  | 0x06          | 0xC6    | LSTATUS |  |  |

Figure 69: HumPRC™ Series Transceiver Output Line Status Command and Response

Each bit in the byte that is returned by the read represents the logic state of one of the output indicator lines. Figure 70 shows which line each bit represents.

| HumPRC™ Series Output Line Status LSTATUS Values |                                                                      |  |  |  |  |
|--------------------------------------------------|----------------------------------------------------------------------|--|--|--|--|
| LSTATUS Bit                                      | Line Status                                                          |  |  |  |  |
| 0                                                | EX – Exception, 1 = exception has occurred                           |  |  |  |  |
| 1                                                | PA_EN – PA Enable, 1 = the transmitter is active                     |  |  |  |  |
| 2                                                | LNA_EN - LNA Enable, 1 = the receiver is active                      |  |  |  |  |
| 3                                                | CTS - Clear To Send, undefined                                       |  |  |  |  |
| 4                                                | MODE_IND - Mode Indicator, 1 = RF data transfer is active (TX or RX) |  |  |  |  |
| 5                                                | BE – Buffer Empty, 1 = UART buffer is empty                          |  |  |  |  |
| 6                                                | ACK_OUT - Acknowledgement Output, 1 = ACK was received               |  |  |  |  |
| 7                                                | Reserved, 0                                                          |  |  |  |  |

Figure 70: HumPRC™ Series Output Line Status LSTATUS Values

### CMD - Command Register

#### Volatile Address = 0xC7

This volatile write-only register is used to issue special commands.

| HumPRC™ Series Command Register |       |        |         |       |  |  |  |
|---------------------------------|-------|--------|---------|-------|--|--|--|
| Write Co                        | mmand |        |         |       |  |  |  |
| Header                          | Size  | Escape | Address | Value |  |  |  |
| 0xFF                            | Size  | 0xFE   | 0x47    | V     |  |  |  |

Figure 71: HumPRC™ Series Transceiver Command Register Command and Response

Value V is chosen from among the options in Figure 72.

| HumPRC™ Series CMD Values |                                                           |  |  |  |  |
|---------------------------|-----------------------------------------------------------|--|--|--|--|
| CMD Value                 | Operation                                                 |  |  |  |  |
| 0x10                      | JOINCTL - Join Process Control                            |  |  |  |  |
| 0x11                      | WRKEY - Write Key                                         |  |  |  |  |
| 0x12                      | CLRKEY - Clear Key                                        |  |  |  |  |
| 0x13                      | RLDKEY - Reload Key                                       |  |  |  |  |
| 0x20 0xAA 0xBB            | NVRESET – Reset non-volatile registers to factory default |  |  |  |  |

Figure 72: HumPRC™ Series Command Register Values

The **Join Process Control** command allows the software to initiate or stop the secure **Join process**. It has the following subcommands.

| HumPRC™ Series JOINCTL Subcommand Values |                                                                                                    |  |  |  |  |
|------------------------------------------|----------------------------------------------------------------------------------------------------|--|--|--|--|
| Subcommand Value                         | Operation                                                                                                    |  |  |  |  |
| 0                                        | Halt Join Process                                                                                              |  |  |  |  |
| 1                                        | Generate a random network key and address. This sets the module as the network administrator (SECOPT:KEYRCV=0) |  |  |  |  |
| 2                                        | Perform the Join Process with another module                                                                   |  |  |  |  |

Figure 73: HumPRC™ Series JOINCTL Subcommand Values

These operations are equivalent to the push-button initiated operation. If the Join Process is started by the serial command (CMD:JOINCTL[2]), push-button operation is ignored until the Join Process finishes.

Register write operations are inhibited when a Join Process is active except that a Halt Join command is never inhibited. A Halt Join operation completes before the ACK is sent.

When the Join Process is started the KEYRCV flag in the SECOPT register determines whether the module is an administrator or node and whether a key can be sent or changed. The Join Process uses and modifies the non-volatile address registers. After a successful Join, the modified non-volatile registers are copied to the corresponding volatile registers.

The **Write Key** command writes a 16-byte AES key to the selected key register. As with most of the registers, the encryption key has both volatile and non-volatile registers. The volatile register is used during run time, but is lost on a power cycle or reset. When the module powers up, the volatile register is loaded from the non-volatile register. This makes the non-volatile register value the default on power-up.

The key value of all zero bytes is reserved as a "no key" indication.

Figure 74 shows the command for writing the AES key to the module.

If KeyN is 0x01, the command writes to the volatile key register. If it is 0x02,

|                                      | HumPRC™ Series Write Key Command |   |        |         |       |      |      |  |       |
|--------------------------------------|----------------------------------|---|--------|---------|-------|------|------|--|-------|
|                                      |                                  | 1 | Eccapo | Address | Value | KovN | KovO |  | Key15 |
| 0xFF Size 0xFE 0x47 0x11 KevN Kev0 1 | 0xFF                             |   | 0xFF   |         |       | - ,  | ,    |  | Key15 |

Figure 74: HumPRC<sup>™</sup> Series Transceiver Write Key Command

it writes to the non-volatile key register.

The **Clear Key** command sets the selected key to all zeros. Figure 75 shows the structure of this command.

If KeyN is 0x01, the command clears the volatile key registers. If it is 0x02,

| HumPRC™ Series Clear Key Command |       |        |         |       |      |  |  |
|----------------------------------|-------|--------|---------|-------|------|--|--|
| Write Co                         | mmand |        |         |       |      |  |  |
| Header                           | Size  | Escape | Address | Value | KeyN |  |  |
| 0xFF                             | 0x04  | 0xFE   | 0x47    | 0x12  | KeyN |  |  |

Figure 75: HumPRC™ Series Transceiver Clear Key Command

it clears the non-volatile key registers.

The Reload Key command copies the key in non-volatile memory (NKN)

to the volatile location (NKV). This allows a sophisticated system to change the keys during operation and quickly revert back to the default key.

The **Non-volatile Reset** command (FF 07 FE 47 20 FE 2A FE 3B) sets all non-volatile registers to their default values. When the configuration is reset, the following message, shown in quotes, is sent out the UART at the current baud rate, then the module is reset, similar to a power cycle:

"\r\nConfiguration Reset\r\n".

This reset can also be done by toggling the PB line as described in the Restore Factory Defaults section.

### **SECSTAT - Security Status**

#### Volatile Address = 0xC9

This volatile read-only register provides status of the security features. The command returns a single byte. Figure 77 shows the meanings of the

| HumPRC™ Series Security Status |       |        |        |         |        |      |         |       |  |
|--------------------------------|-------|--------|--------|---------|--------|------|---------|-------|--|
| Read Co                        | mmand |        |        | Read Re | sponse |      |         |       |  |
| Header                         | Size  | Escape | Escape | Address |        | ACK  | Address | Value |  |
| 0xFF                           | 0x03  | 0xFE   | 0xFE   | 0x49    |        | 0x06 | 0xC9    | V     |  |

Figure 76: HumPRC™ Series Transceiver Security Status Command and Response

bits in the returned value byte.

| HumPRC™ Series Se | HumPRC™ Series Security Status Value                            |  |  |  |  |  |
|-------------------|-----------------------------------------------------------------|--|--|--|--|--|
| Bit               | Status                                                          |  |  |  |  |  |
| 0                 | Reserved                                                        |  |  |  |  |  |
| 1                 | 0 = No volatile key is set<br>1 = A volatile key is set         |  |  |  |  |  |
| 2                 | 0 = No non-volatile key is set<br>1 = A non-volatile key is set |  |  |  |  |  |
| 3                 | Reserved                                                        |  |  |  |  |  |
| 4                 | Reserved                                                        |  |  |  |  |  |
| 5                 | Reserved                                                        |  |  |  |  |  |
| 6                 | Reserved                                                        |  |  |  |  |  |
| 7                 | Reserved                                                        |  |  |  |  |  |

Figure 77: HumPRC™ Series Security Status Values

#### JOINST - Join Status

#### Volatile Address = 0xCA

This volatile read-only register shows the current or previous state of Join activity since the module was last reset.

| HumPRC™ Series Join Status |      |        |        |         |  |         |         |       |  |
|----------------------------|------|--------|--------|---------|--|---------|---------|-------|--|
| Read Command               |      |        |        |         |  | Read Re | sponse  |       |  |
| Header                     | Size | Escape | Escape | Address |  | ACK     | Address | Value |  |
| 0xFF                       | 0x03 | 0xFE   | 0xFE   | 0x4A    |  | 0x06    | 0xCA    | V     |  |

Figure 78: HumPRC™ Series Transceiver Join Status Command and Response

The command returns a single byte. Figure shows the meanings of the returned value byte.

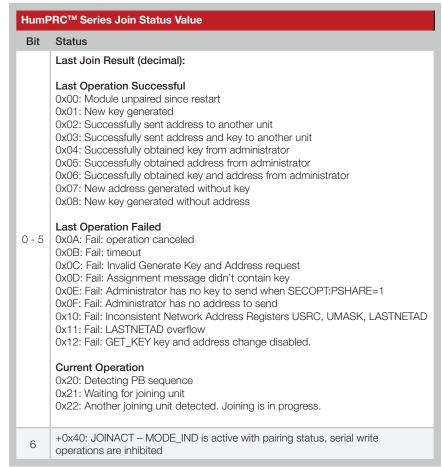

Figure 79: HumPRC™ Series Transceiver Join Status Value

### **EEXFLAG - Extended Exception Flags**

#### Volatile Address = 0xCD - 0xCF

These volatile registers contain flags for various events. They provide a separate bit for each exception.

| HumPRC™ Series Extended Exception Flags Registers |                     |                                        |  |  |  |  |
|---------------------------------------------------|---------------------|----------------------------------------|--|--|--|--|
| Name                                              | Volatile<br>Address | Description                            |  |  |  |  |
| EEXFLAG2                                          | 0xCD                | Byte 2 of the extended exception flags |  |  |  |  |
| EEXFLAG1                                          | 0xCE                | Byte 1 of the extended exception flags |  |  |  |  |
| EEXFLAG0                                          | 0xCF                | LSB of the extended exception flags    |  |  |  |  |

Figure 80: HumPRC™ Series Transceiver Extended Exception Code Registers

When an exception occurs, the associated bit is set in this register. If the corresponding bit in the EEXMASK is set and EXMASK is zero, the EX status line is set. Reading an EEXFLAG register does not clear the register.

Writing to an EEXFLAG register causes the register to be set to the BIT\_AND(current\_value, new\_value). This provides a way of clearing bits that have been serviced without clearing a bit that has been set since the flag register was read. This prevents a loss of notification of an exception.

Register bits can only be cleared, not set, from the write command though some flags are also cleared internally. Unless otherwise noted, exceptions are cleared by writing a zero to the corresponding register bit.

Flag **EX\_TXDONE** is set when a data packet has been transmitted. If the packet was sent with acknowledgement enabled, this flag indicates that the acknowledgment has also been received.

Flag **EX\_RXWAIT** is 1 when there are buffered incoming data bytes which have not been sent to the UART. It is cleared automatically by the  $HumPRC^{TM}$  application.

Flag **EX\_UNENCRYPT** is 1 when a received packet is not encrypted. This can only occur when SECOPT:EN\_UNC=1.

Flag **EX\_SEQDEC** is 1 when a received encrypted packet has a smaller sequence number than the previously received packet. Possible causes are an attempt to replay a previous message by an attacker, receiving a message from a different transmitter or restarting the transmitter.

Flag **EX\_SEQSKIP** is 1 when a received encrypted packet has a sequence number that is more than one higher than the previously received packet. Possible causes are an attempt to replay a previous message by an attacker, receiving a message from a different transmitter or restarting the transmitter.

| HumPRC™  | HumPRC™ Series Transceiver Extended Exception Codes |                                                                                             |  |  |  |  |  |  |
|----------|-----------------------------------------------------|---------------------------------------------------------------------------------------------|--|--|--|--|--|--|
| Bit      | Exception Name                                      | Description                                                                                 |  |  |  |  |  |  |
| EEXFLAG0 | (0xCF)                                              |                                                                                             |  |  |  |  |  |  |
| 0        | EX_BUFOVFL                                          | Internal UART buffer overflowed.                                                            |  |  |  |  |  |  |
| 1        | EX_RFOVFL                                           | Internal RF packet buffer overflowed.                                                       |  |  |  |  |  |  |
| 2        | EX_WRITEREGFAILED                                   | Attempted write to register failed.                                                         |  |  |  |  |  |  |
| 3        | EX_NORFACK                                          | Acknowledgement packet not received after maximum number of retries.                        |  |  |  |  |  |  |
| 4        | EX_BADCRC                                           | Bad CRC detected on incoming packet.                                                        |  |  |  |  |  |  |
| 5        | EX_BADHEADER                                        | Bad CRC detected in packet header.                                                          |  |  |  |  |  |  |
| 6        | EX_BADSEQID                                         | Sequence ID was incorrect in ACK packet.                                                    |  |  |  |  |  |  |
| 7        | EX_BADFRAMETYPE                                     | Unsupported frame type specified.                                                           |  |  |  |  |  |  |
| EEXFLAG1 | (0xCE)                                              |                                                                                             |  |  |  |  |  |  |
| 0        | EX_TXDONE                                           | A data packet has been transmitted.                                                         |  |  |  |  |  |  |
| 1        | EX_RXWAIT                                           | Received data bytes are waiting to be read.                                                 |  |  |  |  |  |  |
| 2        | EX_UNENCRYPT                                        | Received packet was not encrypted. This can only occur when SECOPT: EN_UNENC=1.             |  |  |  |  |  |  |
| 3        | EX_SEQDEC                                           | Received encrypted packet sequence number is less than previous.                            |  |  |  |  |  |  |
| 4        | EX_SEQSKIP                                          | Received encrypted sequence number is more than one higher the previous sequence number.    |  |  |  |  |  |  |
| 5        | EX_JOIN                                             | The Join Process has been started, which can result in register changes and write lockouts. |  |  |  |  |  |  |
| 6 - 7    | Reserved                                            |                                                                                             |  |  |  |  |  |  |
| EEXFLAG2 | (0xCD)                                              |                                                                                             |  |  |  |  |  |  |
| 0 - 7    | Reserved                                            |                                                                                             |  |  |  |  |  |  |

Figure 81: HumPRC™ Series Transceiver Extended Exception Codes

### **EEXMASK - Extended Exception Mask**

### Volatile Address = 0xD0-0xD2; Non-Volatile Address = 0x80-0x82

These registers contain a mask for the events in EEXFLAG, using the same offset and bit number.

| HumPRC™ Series Extended Exception Mask Registers |     |                     |                         |                                       |  |  |
|--------------------------------------------------|-----|---------------------|-------------------------|---------------------------------------|--|--|
| Name                                             | )   | Volatile<br>Address | Non-Volatile<br>Address | Description                           |  |  |
| EEXMAS                                           | SK2 | 0xD0                | 0x80                    | Byte 2 of the extended exception mask |  |  |
| EEXMAS                                           | SK1 | 0xD1                | 0x81                    | Byte 1 of the extended exception mask |  |  |
| EEXMAS                                           | SK0 | 0xD2                | 0x82                    | Byte 0 of the extended exception mask |  |  |

Figure 82: HumPRC™ Series Transceiver Extended Exception Mask Registers

To use this value, register EXMASK must be zero. If EXMASK is non-zero, this register has no effect on the EX line.

When an exception bit is set in EEXFLAG, the corresponding EEXMASK bit is set, and EXMASK is zero, the EX status line is set, otherwise the EX line is reset. Mask bits for unassigned flags should be zero for future compatibility.

### **PKTOPT - Packet Options**

### Volatile Address = 0xD3; Non-Volatile Address = 0x83

This register selects options for transferring packet data in the HumPRO<sup>TM</sup> Series. These options are controlled automatically by the HumPRC<sup>TM</sup> application and do not have any effect on its operation.

### LASTNETAD - Last Network Address Assigned

#### Non-Volatile Address = 0x8C-0x8F

These bytes contain the last address assigned using the Join Process. When a new unit joins the network, it is assigned the next address and this value is incremented in the administrator. It is initially set to the administrator address when a network key is generated.

| HumPRC™ Series Extended Exception Mask Registers |                         |                                             |  |  |  |
|--------------------------------------------------|-------------------------|---------------------------------------------|--|--|--|
| Name                                             | Non-Volatile<br>Address | Description                                 |  |  |  |
| LASTNETAD3                                       | 0x8C                    | MSB of the last network address assigned    |  |  |  |
| LASTNETAD2                                       | 0x8D                    | Byte 2 of the last network address assigned |  |  |  |
| LASTNETAD1                                       | 0x8E                    | Byte 1 of the last network address assigned |  |  |  |
| LASTNETAD0                                       | 0x8F                    | LSB of the last network address assigned    |  |  |  |

Figure 83: HumPRC<sup>™</sup> Series Transceiver Extended Exception Mask Registers

### **SECOPT - Security Options**

### Volatile Address = 0xD4; Non-Volatile Address = 0x84

This register selects options for security features.

| HumPRC™ Series Security Options |       |        |              |               |  |      |              |       |
|---------------------------------|-------|--------|--------------|---------------|--|------|--------------|-------|
| Read Command                    |       |        |              | Read Response |  |      |              |       |
| Header                          | Size  | Escape | Escape       | Address       |  | ACK  | Address      | Value |
| 0xFF                            | 0x03  | 0xFE   | 0xFE         | 0x54<br>0x04  |  | 0x06 | 0xD4<br>0x84 | V     |
| Write Co                        | mmand |        |              |               |  |      |              |       |
| Header                          | Size  | Escape | Address      | Value         |  |      |              |       |
| 0xFF                            | 0x03  | 0xFE   | 0x54<br>0x04 | V             |  |      |              |       |

Figure 84: HumPRC<sup>™</sup> Series Transceiver Packet Options Command and Response

Each bit in the register sets an option as shown in Figure 85. Unlike other registers, the non-volatile register (0x84) affects all Join operations. The EN\_UNENC bit in the volatile register affects data packet reception.

| HumPRC™ | lumPRC™ Series Transceiver Security Option Codes |                                                                                                    |  |  |  |
|---------|--------------------------------------------------|----------------------------------------------------------------------------------------------------|--|--|--|
| Bit     | Name                                             | Description                                                                                               |  |  |  |
| 0       | PB_RESET                                         | Permit factory reset from PB input sequence                                                               |  |  |  |
| 1       | PSHARE                                           | Permit key sharing                                                                                        |  |  |  |
| 2       | PGKEY                                            | Permit clearing key and changing key                                                                      |  |  |  |
| 3       | CHGADDR                                          | Permit changing an address                                                                                |  |  |  |
| 4       | KEYRCV                                           | 1: Receive key and address during Join Process (node) 0: Send key and address during Join Process (admin) |  |  |  |
| 5       | EN_UNENC                                         | Enable receiving unencrypted packets                                                                      |  |  |  |
| 6       | Reserved                                         | Reserved (must be 1)                                                                                      |  |  |  |
| 7       | EN_CHANGE                                        | Enable changes to security options                                                                        |  |  |  |

Figure 85: HumPRC™ Series Transceiver Security Option Codes

When PB\_RESET is 1 the Factory Reset function is enabled from the PB input. This allows a user to reset the module configurations back to the factory defaults with 4 short presses and a 3 second hold of a button connected to the PB input.

When PSHARE is 1 the Share Network Key function is enabled during the Join Process. This allows an administrator to share the encryption key it created. When 0, a Join Process sends the network address, but no key.

When PGKEY is 1 the Join Process is allowed to change or clear the network key. The key can always be changed through serial commands.

When CHGADDR is 1 the Join Process is allowed to generate a random network address if the module is an administrator. If the module is a node it is allowed to accept an address assignment from the administrator.

When KEYRCV is 1 the module is set to receive a network key from an administrator and act as a node. When it is 0, the module is set as an administrator and sends a network key and assigns an address to the node.

In order for this bit to change from 1 to 0, both volatile and non-volatile copies of the network key must be cleared, preventing nodes from being manipulated to transmit the key. This bit is cleared by the GENERATE\_KEY push-button function.

When EN\_UNENC is 1 the module accepts unencrypted packets. If this bit is 0, unencrypted received packets are ignored.

When EN\_CHANGE is 1, changes are permitted to the SECOPT register, except as noted for KEYRCV changes.

Clearing this bit prohibits the following SECOPT changes to enhance security:

- 1. changing PSHARE from 0 to 1
- 2. changing EN\_CHANGE from 0 to 1.
- 3. changing EN\_UNENC from 0 to 1.

An attempt to make a prohibited change causes a NACK command response.

When EN\_CHANGE is 0, these restrictions can only be removed by resetting the module configuration to the factory default.

# **Typical Applications**

The following steps describe how to use the HumPRC $^{\text{TM}}$  Series module with hardware only.

- 1. Set the C0 and C1 lines opposite on both sides.
- 2. Press and hold the PB button for 30s on the unit chosen as Administrator. When MODE\_IND flashes, release PB. The unit is set as the Administrator.
- 3. Press the PB button on both sides. The MODE\_IND LED begins flashing slowly to indicate that the module is searching for another module.
- 4. Once the pairing is complete, the MODE\_IND LED flashes quickly to indicate that the pairing was successful.
- 5. The modules are now paired and ready for normal use.
- 6. Pressing a status line button on one module (the IU) activates the corresponding status line output on the second module (the RU).
- 7. Taking the ACK\_EN line high on the RU causes the module to send an acknowledgement to the IU. The ACK\_OUT line on the IU goes high to indicate that the acknowledgement has been received. Tying the line to  $V_{cc}$  causes the module to send an acknowledgement as soon as a command message is received.

This is suitable for basic remote control or command systems. No programming is necessary for basic hardware operation.

Basic application circuits for one-way remote control are shown in Figure 86. Circuits for bi-directional remote control are shown in Figure 87.

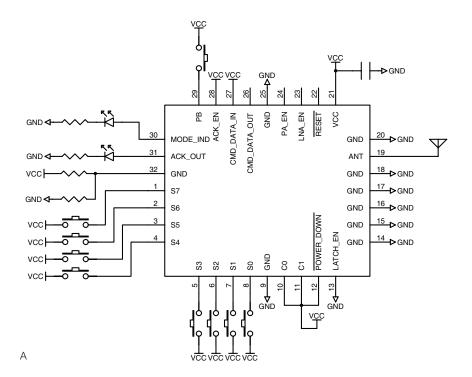

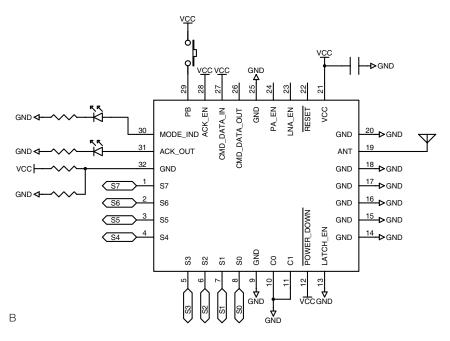

Figure 86: HumPRC™ Series Transceiver Basic Application Circuits for Remote Control

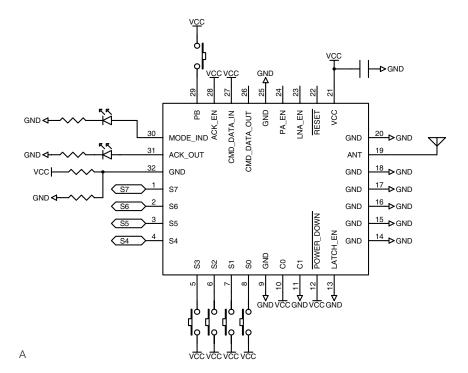

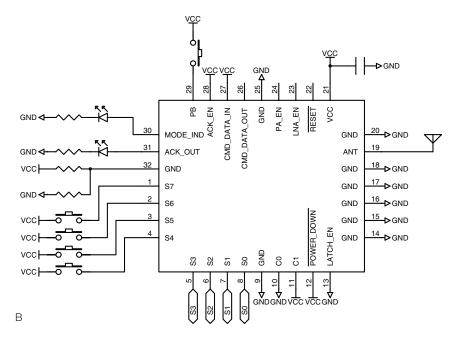

Figure 87: HumPRC™ Series Transceiver Basic Application Circuits for Bi-directional Remote Control

Figure 88 shows a typical circuit using the HumPRC™ Series transceiver with an external microcontroller.

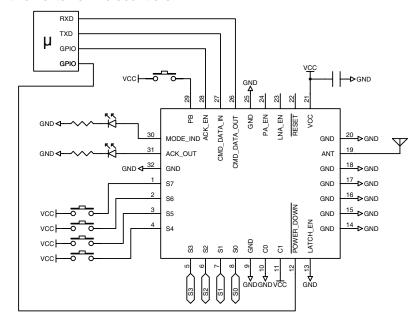

Figure 88: HumPRC™ Series Transceiver Basic Application Circuit with a Microcontroller

In this example, C0 is low and C1 is high, so S0–S3 are outputs and S4–S7 are inputs. The inputs are connected to buttons that pull the lines high. Internal pull-down resistors keep the lines from floating when the buttons are open. The outputs are connected to external application circuitry.

LATCH\_EN is low, so the outputs are momentary.

ACK\_OUT and MODE\_IND are connected to LEDs to provide visual indication to the user.

PB is connected to a button and pull-down resistor to initiate the Join Process when the button is pressed.

In this circuit, the Command Data Interface is connected to a microcontroller for using some of the advanced features.

The microcontroller controls the state of the ACK\_EN line. It can receive a command, perform an action and then take the line high to send Acknowledgement packets. This lets the user on the other end know that the action took place and not just that the command was received.

# HumPRC™ Series Long-Range Handheld Transmitter

The HumPRC™ Series Long-Range Handheld Transmitter is ideal for general-purpose remote control and command applications. It incorporates the HumPRC™ Series remote control transceiver, antenna and a coin-cell battery into a plastic enclosure. A membrane switch array is used to activate the unit. An LED embedded into the membrane switch indicates acknowledgement from the remote device. It has a transmission range of up to 1,300m (0.8 mile) depending on the receiver antenna and operating environment.

The transmitter is available in 868MHz and 900MHz for multi-region operation. The 868MHz version has been tested to European ETSI requirements and received its CE mark. The 900MHz version has been certified by the United States FCC and Industry Canada. This reduces development costs and time to market.

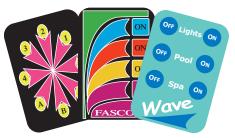

The membrane switch array can be customized to have specific artwork, logos, colors, number of buttons (up to eight) and button positions. A one-time NRE is required to create the custom switch, but minimum order quantities can be as low as 200

pieces. Contact Linx for more information.

| Ordering Information |                                         |
|----------------------|-----------------------------------------|
| Part Number          | Description                             |
| OTX-***-HH-LR8-PRC   | HumPRC™ Long-Range Handheld Transmitter |
| *** = 868, 900MHz    |                                         |

Figure 89: HumPRC™ Series Long-Range Handheld Transmitter Ordering Information

### **Key Features**

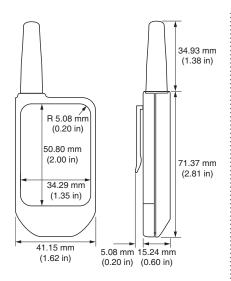

Small Package

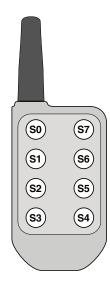

Up to 8 buttons

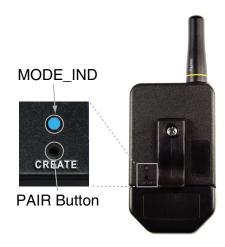

Join Process Pairing

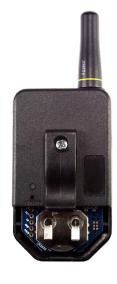

CR2032 Coin Cell Battery

# Usage Guidelines for FCC Compliance

The pre-certified versions of the HumPRC™ Series module (HUM-900-PRC-UFL and HUM-900-PRC-CAS) are provided with an FCC and Industry Canada Modular Certification. This certification shows that the module meets the requirements of FCC Part 15 and Industry Canada license-exempt RSS standards for an intentional radiator. The integrator does not need to conduct any further intentional radiator testing under these rules provided that the following guidelines are met:

- An approved antenna must be directly coupled to the module's U.FL connector through an approved coaxial extension cable or to the module's castellation pad using an approved reference design and PCB layer stack.
- Alternate antennas can be used, but may require the integrator to perform certification testing.
- The module must not be modified in any way. Coupling of external circuitry must not bypass the provided connectors.
- End product must be externally labeled with "Contains FCC ID: OJM900MCA / IC: 5840A-900MCA".
- The end product's user's manual must contain an FCC statement equivalent to that listed on page 85 of this data guide.
- The antenna used for this transceiver must not be co-located or operating in conjunction with any other antenna or transmitter.
- The integrator must not provide any information to the end-user on how to install or remove the module from the end-product.

Any changes or modifications not expressly approved by Linx Technologies could void the user's authority to operate the equipment.

# **Additional Testing Requirements**

The HUM-900-PRC-UFL and HUM-900-PRC-CAS have been tested for compliance as an intentional radiator, but the integrator is required to perform unintentional radiator testing on the final product per FCC sections 15.107 and 15.109 and Industry Canada license-exempt RSS standards. Additional product-specific testing might be required. Please contact the FCC or Industry Canada regarding regulatory requirements for the application. Ultimately is it the integrator's responsibility to show that their product complies with the regulations applicable to their product. **Versions other than the -UFL and -CAS have not been tested and require full compliance testing in the end product as it will go to market.** 

#### Information to the User

The following information must be included in the product's user manual.

#### FCC / IC NOTICES

This product contains FCC ID: OJM900MCA / IC: 5840A-900MCA.

This device complies with Part 15 of the FCC rules and Industry Canada license-exempt RSS standards. Operation of this device is subject to the following two conditions:

- 1. This device may not cause harmful interference, and
- 2. this device must accept any interference received, including interference that may cause undesired operation.

This equipment has been tested and found to comply with the limits for a Class B digital device, pursuant to Part 15 of the FCC Rules. These limits are designed to provide reasonable protection against harmful interference in a residential installation. This equipment generates, uses and can radiate radio frequency energy and, if not installed and used in accordance with the instructions, may cause harmful interference to radio communications. However, there is no guarantee that interference will not occur in a particular installation. If this equipment does cause harmful interference to radio or television reception, which can be determined by turning the equipment off and on, the user is encouraged to try to correct the interference by one or more of the following measures:

- Reorient or relocate the receiving antenna.
- Increase the separation between the equipment and receiver.
- Connect the equipment into an outlet on a circuit different from that to which the receiver is connected.
- Consult the dealer or an experienced radio/TV technician for help.

Any modifications could void the user's authority to operate the equipment.

Le présent appareil est conforme aux CNR d'Industrie Canada applicables aux appareils radio exempts de licence. L'exploitation est autorisée aux deux conditions suivantes:

- 1. l'appareil ne doit pas produire de brouillage, et
- 2. 'utilisateur de l'appareil doit accepter tout brouillage radioélectrique subi, même si le brouillage est susceptible d'en compromettre le fonctionnement.

# **Product Labeling**

The end product containing the HUM-900-PRC-UFL or HUM-900-PRC-CAS must be labeled to meet the FCC and IC product label requirements. It must have the below or similar text:

Contains FCC ID: OJM900MCA / IC: 5840A-900MCA

The label must be permanently affixed to the product and readily visible to the user. "Permanently affixed" means that the label is etched, engraved, stamped, silkscreened, indelibly printed, or otherwise permanently marked on a permanently attached part of the equipment or on a nameplate of metal, plastic, or other material fastened to the equipment by welding, riveting, or a permanent adhesive. The label must be designed to last the expected lifetime of the equipment in the environment in which the equipment may be operated and must not be readily detachable.

### FCC RF Exposure Statement

To satisfy RF exposure requirements, this device and its antenna must operate with a separation distance of at least 20cm from all persons and must not be co-located or operating in conjunction with any other antenna or transmitter.

### **Antenna Selection**

Under FCC and Industry Canada regulations, the HUM-900-PRC-UFL and HUM-900-PRC-CAS radio transmitters may only operate using an antenna of a type and maximum (or lesser) gain approved for the transmitter by the FCC and Industry Canada. To reduce potential radio interference to other users, the antenna type and its gain should be so chosen that the equivalent isotropically radiated power (e.i.r.p.) is not more than that necessary for successful communication.

The HUM-900-PRC-UFL and HUM-900-PRC-CAS radio transmitters have been approved by the FCC and Industry Canada to operate with the antenna types listed in Figure 90 with the maximum permissible gain and required antenna impedance for each antenna type indicated. Antenna types not included in this list, having a gain greater than the maximum gain indicated for that type, are strictly prohibited for use with this device.

Conformément à la réglementation d'Industrie Canada, le présent émetteur radio peut fonctionner avec une antenne d'un type et d'un gain maximal (ou inférieur) approuvé pour l'émetteur par Industrie Canada. Dans le but de réduire les risques de brouillage radioélectrique à l'intention des autres

utilisateurs, il faut choisir le type d'antenne et son gain de sorte que la puissance isotrope rayonnée équivalente (p.i.r.e.) ne dépasse pas l'intensité nécessaire à l'établissement d'une communication satisfaisante.

Le présent émetteur radio (HUM-900-PRC-UFL, HUM-900-PRC-CAS) a été approuvé par Industrie Canada pour fonctionner avec les types d'antenne énumérés la Figure 90 et ayant un gain admissible maximal et l'impédance requise pour chaque type d'antenne. Les types d'antenne non inclus dans cette liste, ou dont le gain est supérieur au gain maximal indiqué, sont strictement interdits pour l'exploitation de l'émetteur.

| Linx Part Number<br>Référence Linx                                        | Туре                    | Gain    | Impedance<br>Impédance | Valid Fo     |
|---------------------------------------------------------------------------|-------------------------|---------|------------------------|--------------|
| Tested Antennas                                                           |                         |         |                        |              |
| ANT-916-CW-QW                                                             | 1/4 Wave Whip           | 1.8dBi  | 50Ω                    | -CAS         |
| ANT-916-CW-HW                                                             | 1/2 Wave Dipole Helical | 1.2dBi  | 50Ω                    | Both         |
| ANT-916-PW-LP                                                             | 1/4 Wave Whip           | 2.4dBi  | 50Ω                    | -CAS         |
| ANT-916-PW-QW-UFL                                                         | 1/4 Wave Whip           | 1.8dBi  | 50Ω                    | -UFL         |
| ANT-916-SP                                                                | 1/4 Wave Planar         | 1.4dBi  | 50Ω                    | -CAS         |
| ANT-916-WRT-RPS<br>ANT-916-WRT-UFL                                        | 1/2 Wave Dipole Helical | -0.1dBi | 50Ω                    | –CAS<br>–UFL |
| Antennas of the same ty                                                   | pe and same or lesser   | gain    |                        |              |
| ANT-916-CW-HD                                                             | 1/4 Wave Whip           | -0.3dBi | 50Ω                    | Both         |
| ANT-916-PW-QW                                                             | 1/4 Wave Whip           | 1.8dBi  | 50Ω                    | Both         |
| ANT-916-CW-RCL                                                            | 1/4 Wave Whip           | -2.0dBi | 50Ω                    | Both         |
| ANT-916-CW-RH                                                             | 1/4 Wave Whip           | -1.3dBi | 50Ω                    | Both         |
| ANT-916-CW-HWR-RPS                                                        | 1/2 Wave Dipole Helical | 1.2dBi  | 50Ω                    | Both         |
| ANT-916-PML                                                               | 1/2 Wave Dipole Helical | -0.4dBi | 50Ω                    | Both         |
| ANT-916-PW-RA                                                             | 1/4 Wave Whip           | 0.0dBi  | 50Ω                    | -CAS         |
| ANT-916-USP                                                               | 1/4 Wave Planar         | 0.3dBi  | 50Ω                    | -CAS         |
| Cable Assemblies / Ass                                                    | emblages de Câbles      |         |                        |              |
| Linx Part Number Référence Linx Description                               |                         |         |                        |              |
| CSI-RSFB-300-UFFR* RP-SMA Bulkhead to U.FL with 300mm cable               |                         |         |                        |              |
| CSI-RSFE-300-UFFR* RP-SMA External Mount Bulkhead to U.FL with 300mm cabl |                         |         |                        |              |

Figure 90: HumPRC<sup>™</sup> Series Transceiver Approved Antennas

# **Castellation Version Reference Design**

The castellation connection for the antenna on the pre-certified version allows the use of embedded antennas as well as removes the cost of a cable assembly for the U.FL connector. However, the PCB design and layer stack must follow one of the reference designs for the certification on the HUM-900-PRC-CAS to be valid. Figure 91 shows the PCB layer stack that should be used. Figure 92 shows the layout and routing designs for the different antenna options. Please see the antenna data sheets for specific ground plane counterpoise requirements.

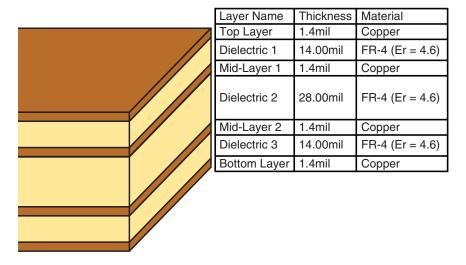

Figure 91: HumPRC™ Series Transceiver Castellation Version Reference Design PCB Stack

**Note:** The PCB design and layer stack for the HUM-900-PRC-CAS must follow these reference designs for the pre-certification to be valid.

The HUM-900-PRC-UFL and the HUM-900-PRC-CAS must use one of the antennas in Figure 108 in order for the certification to be valid.

The HUM-900-PRC has not been tested and requires full compliance testing in the end product as it will go to market.

All modules require unintentional radiator compliance testing in the end product as it will go to market.

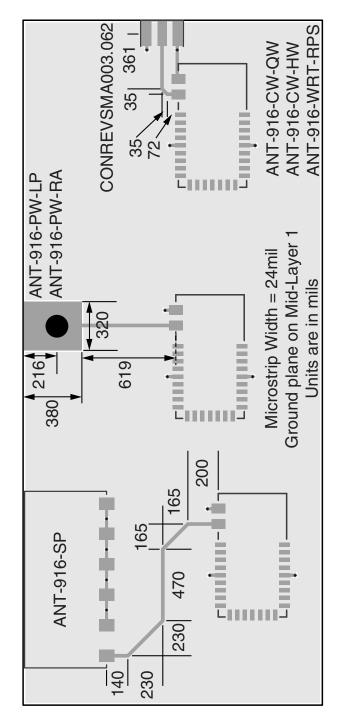

Figure 92: HumPRC™ Series Transceiver Castellation Version Reference Design

# **Power Supply Requirements**

The module does not have an internal voltage regulator, therefore it requires a clean, well-regulated power source. The power supply noise should be less than 20mV. Power supply noise can significantly affect the module's performance, so providing a clean power supply for the module should be a high priority during design.

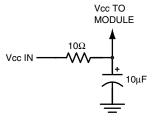

Figure 93: Supply Filter

A  $10\Omega$  resistor in series with the supply followed by a  $10\mu F$  tantalum capacitor from  $V_{\infty}$  to ground helps in cases where the quality of supply power is poor (Figure 93). This filter should be placed close to the module's supply lines. These values may need to be adjusted depending on the noise present on the supply line.

### **Antenna Considerations**

The choice of antennas is a critical and often overlooked design consideration. The range, performance and legality of an RF link are critically dependent upon the antenna. While adequate antenna performance can often be obtained by trial and error methods, antenna design and matching is a complex

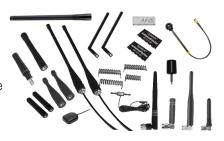

Figure 94: Linx Antennas

task. Professionally designed antennas such as those from Linx (Figure 94) help ensure maximum performance and FCC and other regulatory compliance.

Linx transmitter modules typically have an output power that is higher than the legal limits. This allows the designer to use an inefficient antenna such as a loop trace or helical to meet size, cost or cosmetic requirements and still achieve full legal output power for maximum range. If an efficient antenna is used, then some attenuation of the output power will likely be needed.

It is usually best to utilize a basic quarter-wave whip until your prototype product is operating satisfactorily. Other antennas can then be evaluated based on the cost, size and cosmetic requirements of the product. Additional details are in Application Note AN-00500.

#### Interference Considerations

The RF spectrum is crowded and the potential for conflict with unwanted sources of RF is very real. While all RF products are at risk from interference, its effects can be minimized by better understanding its characteristics.

Interference may come from internal or external sources. The first step is to eliminate interference from noise sources on the board. This means paying careful attention to layout, grounding, filtering and bypassing in order to eliminate all radiated and conducted interference paths. For many products, this is straightforward; however, products containing components such as switching power supplies, motors, crystals and other potential sources of noise must be approached with care. Comparing your own design with a Linx evaluation board can help to determine if and at what level design-specific interference is present.

External interference can manifest itself in a variety of ways. Low-level interference produces noise and hashing on the output and reduces the link's overall range.

High-level interference is caused by nearby products sharing the same frequency or from near-band high-power devices. It can even come from your own products if more than one transmitter is active in the same area. It is important to remember that only one transmitter at a time can occupy a frequency, regardless of the coding of the transmitted signal. This type of interference is less common than those mentioned previously, but in severe cases it can prevent all useful function of the affected device.

Although technically not interference, multipath is also a factor to be understood. Multipath is a term used to refer to the signal cancellation effects that occur when RF waves arrive at the receiver in different phase relationships. This effect is a particularly significant factor in interior environments where objects provide many different signal reflection paths. Multipath cancellation results in lowered signal levels at the receiver and shorter useful distances for the link.

## Pad Layout

The pad layout diagrams below are designed to facilitate both hand and automated assembly. Figure 95 shows the footprint for the standard version and Figure 96 shows the footprint for the pre-certified version.

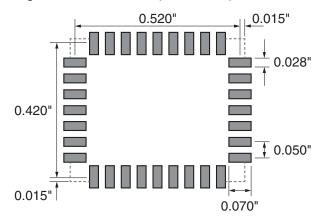

Figure 95: HUM-\*\*\*-PRC Recommended PCB Layout

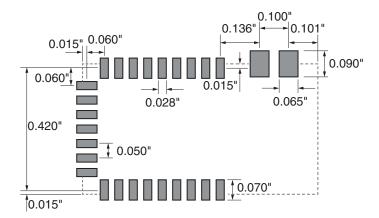

Figure 96: HUM-\*\*\*-PRC-UFL/CAS Recommended PCB Layout

# Microstrip Details

A transmission line is a medium whereby RF energy is transferred from one place to another with minimal loss. This is a critical factor, especially in high-frequency products like Linx RF modules, because the trace leading to the module's antenna can effectively contribute to the length of the antenna, changing its resonant bandwidth. In order to minimize loss and detuning, some form of transmission line between the antenna and the module should be used unless the antenna can be placed very close (<1/in) to the module. One common form of transmission line is a coax cable and another is the microstrip. This term refers to a PCB trace running over a ground plane that is designed to serve as a transmission line between the module and the antenna. The width is based on the desired characteristic impedance of the line, the thickness of the PCB and the dielectric constant of the board material. For standard 0.062in thick FR-4 board material, the trace width would be 111 mils. The correct trace width can be calculated for other widths and materials using the information in Figure 97 and examples are provided in Figure 98. Software for calculating microstrip lines is also available on the Linx website.

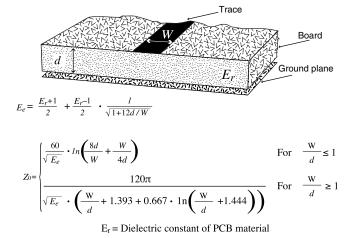

Figure 97: Microstrip Formulas

| Example Microstrip Calculations |                                 |                                  |                                       |  |
|---------------------------------|---------------------------------|----------------------------------|---------------------------------------|--|
| Dielectric Constant             | Width / Height<br>Ratio (W / d) | Effective Dielectric<br>Constant | Characteristic Impedance ( $\Omega$ ) |  |
| 4.80                            | 1.8                             | 3.59                             | 50.0                                  |  |
| 4.00                            | 2.0                             | 3.07                             | 51.0                                  |  |
| 2.55                            | 3.0                             | 2.12                             | 48.8                                  |  |

Figure 98: Example Microstrip Calculations

## **Board Layout Guidelines**

The module's design makes integration straightforward; however, it is still critical to exercise care in PCB layout. Failure to observe good layout techniques can result in a significant degradation of the module's performance. A primary layout goal is to maintain a characteristic 50-ohm impedance throughout the path from the antenna to the module. Grounding, filtering, decoupling, routing and PCB stack-up are also important considerations for any RF design. The following section provides some basic design guidelines.

During prototyping, the module should be soldered to a properly laid-out circuit board. The use of prototyping or "perf" boards results in poor performance and is strongly discouraged. Likewise, the use of sockets can have a negative impact on the performance of the module and is discouraged.

The module should, as much as reasonably possible, be isolated from other components on your PCB, especially high-frequency circuitry such as crystal oscillators, switching power supplies, and high-speed bus lines.

When possible, separate RF and digital circuits into different PCB regions.

Make sure internal wiring is routed away from the module and antenna and is secured to prevent displacement.

Do not route PCB traces directly under the module. There should not be any copper or traces under the module on the same layer as the module, just bare PCB. The underside of the module has traces and vias that could short or couple to traces on the product's circuit board.

The Pad Layout section shows a typical PCB footprint for the module. A ground plane (as large and uninterrupted as possible) should be placed on a lower layer of your PC board opposite the module. This plane is essential for creating a low impedance return for ground and consistent stripline performance.

Use care in routing the RF trace between the module and the antenna or connector. Keep the trace as short as possible. Do not pass it under the module or any other component. Do not route the antenna trace on multiple PCB layers as vias add inductance. Vias are acceptable for tying together ground layers and component grounds and should be used in multiples. The -CAS version must follow the layout in Figure 92.

Each of the module's ground pins should have short traces tying immediately to the ground plane through a via.

Bypass caps should be low ESR ceramic types and located directly adjacent to the pin they are serving.

A 50-ohm coax should be used for connection to an external antenna. A 50-ohm transmission line, such as a microstrip, stripline or coplanar waveguide should be used for routing RF on the PCB. The Microstrip Details section provides additional information.

In some instances, a designer may wish to encapsulate or "pot" the product. There are a wide variety of potting compounds with varying dielectric properties. Since such compounds can considerably impact RF performance and the ability to rework or service the product, it is the responsibility of the designer to evaluate and qualify the impact and suitability of such materials.

# Helpful Application Notes from Linx

It is not the intention of this manual to address in depth many of the issues that should be considered to ensure that the modules function correctly and deliver the maximum possible performance. We recommend reading the application notes listed in Figure 99 which address in depth key areas of RF design and application of Linx products. These applications notes are available online at www.linxtechnologies.com or by contacting the Linx literature department.

| lelpful Application Note Titles                         |  |  |  |
|---------------------------------------------------------|--|--|--|
| Note Title                                              |  |  |  |
| RF 101: Information for the RF Challenged               |  |  |  |
| Considerations for Operation Within the 902–928MHz Band |  |  |  |
| Modulation Techniques for Low-Cost RF Data Links        |  |  |  |
| The FCC Road: Part 15 from Concept to Approval          |  |  |  |
| Antennas: Design, Application, Performance              |  |  |  |
| Understanding Antenna Specifications and Operation      |  |  |  |
|                                                         |  |  |  |

Figure 99: Helpful Application Note Titles

### **Production Guidelines**

The module is housed in a hybrid SMD package that supports hand and automated assembly techniques. Since the modules contain discrete components internally, the assembly procedures are critical to ensuring the reliable function of the modules. The following procedures should be reviewed with and practiced by all assembly personnel.

# Hand Assembly

Pads located on the bottom of the module are the primary mounting surface (Figure 100). Since these pads are inaccessible during mounting, castellations that run up the side of the module have been provided to facilitate solder wicking to the module's underside. This allows for very

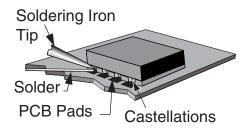

Figure 100: Soldering Technique

quick hand soldering for prototyping and small volume production. If the recommended pad guidelines have been followed, the pads will protrude slightly past the edge of the module. Use a fine soldering tip to heat the board pad and the castellation, then introduce solder to the pad at the module's edge. The solder will wick underneath the module, providing reliable attachment. Tack one module corner first and then work around the device, taking care not to exceed the times in Figure 101.

Warning: Pay attention to the absolute maximum solder times.

### **Absolute Maximum Solder Times**

Hand Solder Temperature: +427°C for 10 seconds for lead-free alloys

Reflow Oven: +255°C max (see Figure 102)

Figure 101: Absolute Maximum Solder Times

# **Automated Assembly**

For high-volume assembly, the modules are generally auto-placed. The modules have been designed to maintain compatibility with reflow processing techniques; however, due to their hybrid nature, certain aspects of the assembly process are far more critical than for other component types. Following are brief discussions of the three primary areas where caution must be observed.

#### **Reflow Temperature Profile**

The single most critical stage in the automated assembly process is the reflow stage. The reflow profile in Figure 102 should not be exceeded because excessive temperatures or transport times during reflow will irreparably damage the modules. Assembly personnel need to pay careful attention to the oven's profile to ensure that it meets the requirements necessary to successfully reflow all components while still remaining within the limits mandated by the modules. The figure below shows the recommended reflow oven profile for the modules.

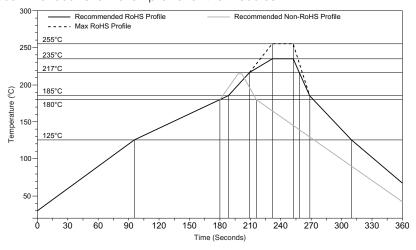

Figure 102: Maximum Reflow Temperature Profile

### **Shock During Reflow Transport**

Since some internal module components may reflow along with the components placed on the board being assembled, it is imperative that the modules not be subjected to shock or vibration during the time solder is liquid. Should a shock be applied, some internal components could be lifted from their pads, causing the module to not function properly.

### Washability

The modules are wash-resistant, but are not hermetically sealed. Linx recommends wash-free manufacturing; however, the modules can be subjected to a wash cycle provided that a drying time is allowed prior to applying electrical power to the modules. The drying time should be sufficient to allow any moisture that may have migrated into the module to evaporate, thus eliminating the potential for shorting damage during power-up or testing. If the wash contains contaminants, the performance may be adversely affected, even after drying.

### General Antenna Rules

The following general rules should help in maximizing antenna performance.

- 1. Proximity to objects such as a user's hand, body or metal objects will cause an antenna to detune. For this reason, the antenna shaft and tip should be positioned as far away from such objects as possible.
- Optimum performance is obtained from a 1/4- or 1/2-wave straight whip mounted at a right angle to the ground plane (Figure 103). In many cases, this isn't desirable for practical or ergonomic reasons, thus, an alternative antenna style such as a helical, loop or patch may be utilized and the corresponding sacrifice in performance accepted.

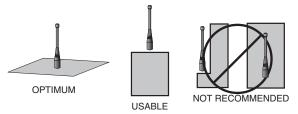

Figure 103: Ground Plane Orientation

- 3. If an internal antenna is to be used, keep it away from other metal components, particularly large items like transformers, batteries, PCB tracks and ground planes. In many cases, the space around the antenna is as important as the antenna itself. Objects in close proximity to the antenna can cause direct detuning, while those farther away will alter the antenna's symmetry.
- In many antenna designs, particularly 1/4-wave whips, the ground plane acts as a counterpoise, forming, in essence, **VERTICAL** λ/4 GROUNDED a ½-wave dipole (Figure 104). For this reason, adequate ground plane area is essential. The ground plane can be a metal case or ground-fill areas on a circuit board. Ideally, it should have a surface area less than or equal to the overall length of the 1/4-wave radiating element. This is often not practical due to size and configuration constraints. In these instances, a designer must make the best use of the area available to create as much ground

**ANTENNA (MARCONI)** DIPOLE **ELEMENT** GROUND PLANE VIRTUAL λ/4 DIPOLE

Figure 104: Dipole Antenna

- plane as possible in proximity to the base of the antenna. In cases where the antenna is remotely located or the antenna is not in close proximity to a circuit board, ground plane or grounded metal case, a metal plate may be used to maximize the antenna's performance.
- Remove the antenna as far as possible from potential interference sources. Any frequency of sufficient amplitude to enter the receiver's front end will reduce system range and can even prevent reception entirely. Switching power supplies, oscillators or even relays can also be significant sources of potential interference. The single best weapon against such problems is attention to placement and layout. Filter the module's power supply with a high-frequency bypass capacitor. Place adequate ground plane under potential sources of noise to shunt noise to ground and prevent it from coupling to the RF stage. Shield noisy board areas whenever practical.
- 6. In some applications, it is advantageous to place the module and antenna away from the main equipment (Figure 105). This can avoid interference problems and allows the antenna to be oriented for optimum performance. Always use  $50\Omega$  coax, like RG-174, for the remote feed.

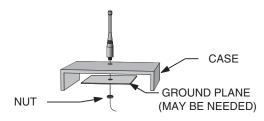

Figure 105: Remote Ground Plane

### Common Antenna Styles

There are hundreds of antenna styles and variations that can be employed with Linx RF modules. Following is a brief discussion of the styles most commonly utilized. Additional antenna information can be found in Linx Application Notes AN-00100, AN-00140, AN-00500 and AN-00501. Linx antennas and connectors offer outstanding performance at a low price.

### Whip Style

A whip style antenna (Figure 106) provides outstanding overall performance and stability. A low-cost whip can be easily fabricated from a wire or rod, but most designers opt for the consistent performance and cosmetic appeal of a professionally-made model. To meet this need, Linx offers a wide variety of straight and reduced height whip style antennas in permanent and connectorized mounting styles.

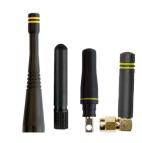

Figure 106: Whip Style Antennas

The wavelength of the operational frequency determines an antenna's overall length. Since a full wavelength is often quite long, a partial ½- or ¼-wave antenna is normally employed. Its size and natural radiation resistance make it well matched to Linx modules. The proper length for a straight ¼-wave can be easily determined using the formula in Figure 107. It is also possible to reduce the overall height of the antenna by

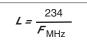

Figure 107:

- L = length in feet of quarter-wave length
- F = operating frequency in megahertz

using a helical winding. This reduces the antenna's bandwidth but is a great way to minimize the antenna's physical size for compact applications. This also means that the physical appearance is not always an indicator of the antenna's frequency.

### **Specialty Styles**

Linx offers a wide variety of specialized antenna styles (Figure 108). Many of these styles utilize helical elements to reduce the overall antenna size while maintaining reasonable performance. A helical antenna's bandwidth is often quite narrow and the antenna can detune in proximity to other objects, so care must be exercised in layout and placement.

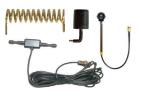

Figure 108: Specialty Style Antennas

### Loop Style

A loop or trace style antenna is normally printed directly on a product's PCB (Figure 109). This makes it the most cost-effective of antenna styles. The element can be made self-resonant or externally resonated with discrete components, but its actual layout is usually product specific. Despite the cost advantages, loop style antennas are generally inefficient and useful only for short

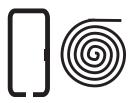

Figure 109: Loop or Trace Antenna

range applications. They are also very sensitive to changes in layout and PCB dielectric, which can cause consistency issues during production. In addition, printed styles are difficult to engineer, requiring the use of expensive equipment including a network analyzer. An improperly designed loop will have a high VSWR at the desired frequency which can cause instability in the RF stage.

Linx offers low-cost planar (Figure 110) and chip antennas that mount directly to a product's PCB. These tiny antennas do not require testing and provide excellent performance despite their small size. They offer a preferable alternative to the often problematic "printed" antenna.

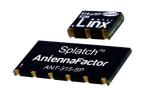

Figure 110: SP Series "Splatch" and uSP "MicroSplatch" Antennas

# **Regulatory Considerations**

Note: Linx RF modules are designed as component devices that require external components to function. The purchaser understands that additional approvals may be required prior to the sale or operation of the device, and agrees to utilize the component in keeping with all laws governing its use in the country of operation.

When working with RF, a clear distinction must be made between what is technically possible and what is legally acceptable in the country where operation is intended. Many manufacturers have avoided incorporating RF into their products as a result of uncertainty and even fear of the approval and certification process. Here at Linx, our desire is not only to expedite the design process, but also to assist you in achieving a clear idea of what is involved in obtaining the necessary approvals to legally market a completed product.

For information about regulatory approval, read AN-00142 on the Linx website or call Linx. Linx designs products with worldwide regulatory approval in mind.

In the United States, the approval process is actually guite straightforward. The regulations governing RF devices and the enforcement of them are the responsibility of the Federal Communications Commission (FCC). The regulations are contained in Title 47 of the United States Code of Federal Regulations (CFR). Title 47 is made up of numerous volumes; however, all regulations applicable to this module are contained in Volume 0-19. It is strongly recommended that a copy be obtained from the FCC's website, the Government Printing Office in Washington or from your local government bookstore. Excerpts of applicable sections are included with Linx evaluation kits or may be obtained from the Linx Technologies website, www.linxtechnologies.com. In brief, these rules require that any device that intentionally radiates RF energy be approved, that is, tested for compliance and issued a unique identification number. This is a relatively painless process. Final compliance testing is performed by one of the many independent testing laboratories across the country. Many labs can also provide other certifications that the product may require at the same time, such as UL, CLASS A / B, etc. Once the completed product has passed, an ID number is issued that is to be clearly placed on each product manufactured.

Questions regarding interpretations of the Part 2 and Part 15 rules or the measurement procedures used to test intentional radiators such as Linx RF modules for compliance with the technical standards of Part 15 should be addressed to:

Federal Communications Commission Equipment Authorization Division Customer Service Branch, MS 1300F2 7435 Oakland Mills Road Columbia, MD, US 21046

Phone: + 1 301 725 585 | Fax: + 1 301 344 2050

Email: labinfo@fcc.gov

International approvals are slightly more complex, although Linx modules are designed to allow all international standards to be met. If the end product is to be exported to other countries, contact Linx to determine the specific suitability of the module to the application.

All Linx modules are designed with the approval process in mind and thus much of the frustration that is typically experienced with a discrete design is eliminated. Approval is still dependent on many factors, such as the choice of antennas, correct use of the frequency selected and physical packaging. While some extra cost and design effort are required to address these issues, the additional usefulness and profitability added to a product by RF makes the effort more than worthwhile.

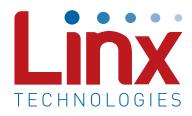

Linx Technologies 159 Ort Lane Merlin, OR, US 97532

Phone: +1 541 471 6256 Fax: +1 541 471 6251

www.linxtechnologies.com

#### Disclaimer

Linx Technologies is continually striving to improve the quality and function of its products. For this reason, we reserve the right to make changes to our products without notice. The information contained in this Data Guide is believed to be accurate as of the time of publication. Specifications are based on representative lot samples. Values may vary from lot-to-lot and are not guaranteed. "Typical" parameters can and do vary over lots and application. Linx Technologies makes no guarantee, warranty, or representation regarding the suitability of any product for use in any specific application. It is the customer's responsibility to verify the suitability of the part for the intended application. NO LINX PRODUCT IS INTENDED FOR USE IN ANY APPLICATION WHERE THE SAFETY OF LIFE OR PROPERTY IS AT RISK.

Linx Technologies DISCLAIMS ALL WARRANTIES OF MERCHANTABILITY AND FITNESS FOR A PARTICULAR PURPOSE. IN NO EVENT SHALL LINX TECHNOLOGIES BE LIABLE FOR ANY OF CUSTOMER'S INCIDENTAL OR CONSEQUENTIAL DAMAGES ARISING IN ANY WAY FROM ANY DEFECTIVE OR NON-CONFORMING PRODUCTS OR FOR ANY OTHER BREACH OF CONTRACT BY LINX TECHNOLOGIES. The limitations on Linx Technologies' liability are applicable to any and all claims or theories of recovery asserted by Customer, including, without limitation, breach of contract, breach of warranty, strict liability, or negligence. Customer assumes all liability (including, without limitation, liability for injury to person or property, economic loss, or business interruption) for all claims, including claims from third parties, arising from the use of the Products. The Customer will indemnify, defend, protect, and hold harmless Linx Technologies and its officers, employees, subsidiaries, affiliates, distributors, and representatives from and against all claims, damages, actions, suits, proceedings, demands, assessments, adjustments, costs, and expenses incurred by Linx Technologies as a result of or arising from any Products sold by Linx Technologies to Customer. Under no conditions will Linx Technologies be responsible for losses arising from the use or failure of the device in any application, other than the repair, replacement, or refund limited to the original product purchase price. Devices described in this publication may contain proprietary, patented, or copyrighted techniques, components, or materials. Under no circumstances shall any user be conveyed any license or right to the use or ownership of such items.

©2018 Linx Technologies. All rights reserved.

The stylized Linx logo, Wireless Made Simple, WiSE, CipherLinx and the stylized CL logo are trademarks of Linx Technologies.

# **Mouser Electronics**

**Authorized Distributor** 

Click to View Pricing, Inventory, Delivery & Lifecycle Information:

# TE Connectivity:

EVM-900-PRC-UFL EVM-900-PRC-CAS HUM-900-PRC-UFL HUM-900-PRC-CAS HUM-900-PRC MDEV-900-PRC